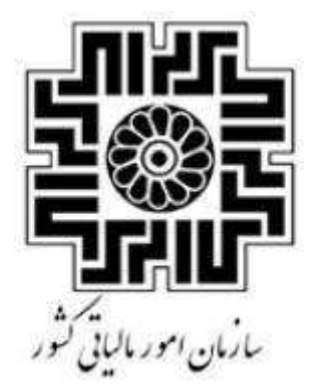

مقررات، نظام مامانه ای فروسگای و سامانه مودمان م ف م ظی يو<br>تن ز ر  $\int$ ا<br>م

ودیان ون پایاهن ی و ساماهن ول اقن تد الت م **«** رواگشه اهی **«** ف م ا ا و س

**RC\_FAQU.LS\_V1.7** :**سند شناسه**

سوالات متداول قانون بابانه <sup>ب</sup>ای فروستگ<sub>ای</sub>ی و سامانه مودیان ا ا م

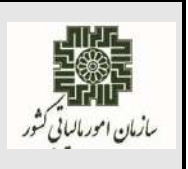

**اسفندماه 1402**

### **تغییرات انجام شده در سند حاضر نسبت به ویرایش سند 1.6V\_LS.FAQU\_RC**

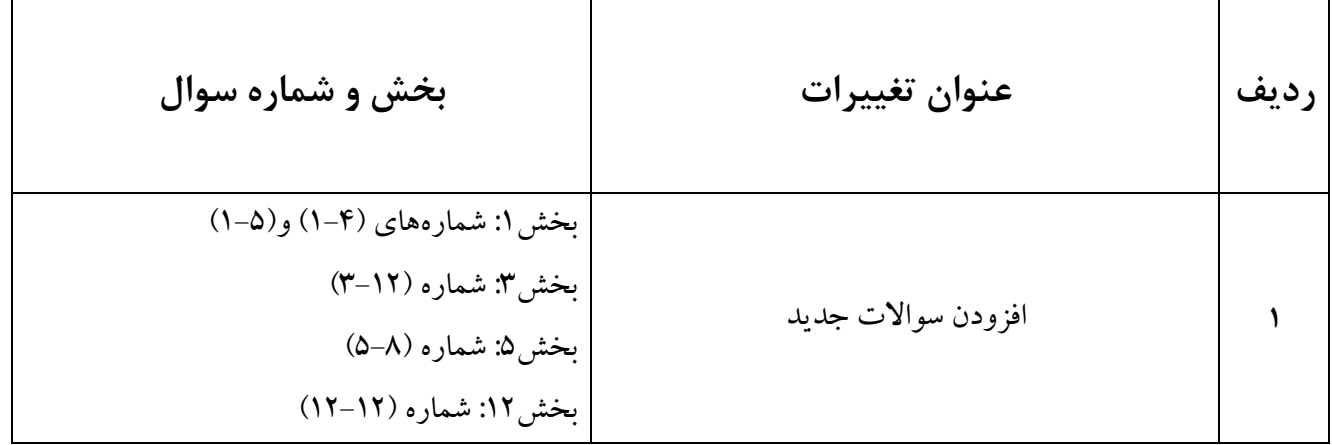

سوالات متداول قانون بابانه <sup>ب</sup>ای فرو*ستگ<sub>ا</sub>بی و س*امانه مودمان

فهرست مطالر

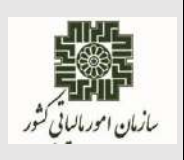

اسفندماه ١٤٠٢

٤)صور تحساب مرجع /ارجاعي(اصلاحي، ابطالي/بر كشت از فروش) و قواعد مرتبط با آن:........................ ١٢ 

سوالات متداول قانون بابانه <sup>ب</sup>ای فروستگ<sub>ای</sub>ی و سامانه مودیان ا ا م

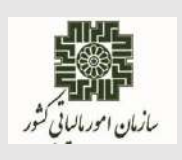

**اسفندماه 1402**

### <span id="page-3-0"></span>**1( اشخاص مشمول و تاریخ مشمولیت :**

**1-1( اشخاص مشمول اجرای قانون پایانههای فروشگاهی و سامانه مودیان کدامند؟**  کلیه صاحبان مشاغل (صنفی و غیرصنفی) و اشخاص حقوقی موضوع فصل چهارم و پنجم باب سوم قانون مالیاتهای مستقیم مصوب1366/12/3 با اصالحات و الحاقات بعدی آن .

**1-2( منظور از تاریخ مشمولیت اشخاص در قانون پایانههای فروشگاهی و سامانه مودیان چیست؟** مطابق قانون تسهیل تکالیف مودیان، کلیه **شرکتهای پذیرفته شده در بورس و فرابورس، شرکتهای دولتی وسایر دستگاههای اجرائی** مشمول ماده)5( قانون مدیریت خدمات کشوری مصوب 1386/07/08و نیز سایر **اشخاص حقوقی**( به استثنای اشخاص حقوقی موضوع ماده (۱۶) قانون مالیات بر ارزش افزوده) از تاریخ 1402/07/01 .

کلیه اشخاص باقیمانده) **اشخاص حقیقی**که میزان فروش خالص کاال و خدمات سال 1402 آنها تا پایان شهریور ماه سال ۱۴۰۲، بیشتر از ۱۸۰ میلیارد ریال بوده است و همچنین اشخاص حقوقی موضوع ماده (۱۶) قانون مالیات بر ارزش افزوده) از تاریخ ۱۴۰۲/۱۰/۱ .

## **1-3(چه اشخاصی از صدور صورتحساب الکترونیکی معاف هستند و طریقه محاسبهی مالیات این دسته از مودیان چگونه است؟**

به منظور تسهیل تکالیف مودیان مشمول این قانون، سازمان می تواند مودیانی (اشخاص حقیقی) که میزان فروش ساالنه آنها کمتر از بیست و پنج برابر معافیت موضوع ماده )84( قانون مالیاتهای مستقیم باشد؛ را از صدور صورتحساب الکترونیکی معاف نماید.

نصاب مذکور در سالهای **1402**)150 برابر( و سال **1403**)100برابر( و در سال **1404**)50 برابر( معافیت موضوع ماده )84( قانون مالیاتهای مستقیم تعیین میشود.

طریقهی محاسبه مالیات و عوارض این دسته از مودیان، مطابق آییننامه اجرائی خواهد بود که ظرف یکماه از تاریخ الزم االجرا شدن آن، توسط سازمان تهیه و به تصویب هیأت وزیران میرسد.

**نکته**: الزم به ذکر است که کلیه اشخاص حقیقی )صاحبان مشاغل( به شرح ذیل از اول دی ماه سال 1402 ملزم به صدور صورتحساب الکترونیکی نوع اول ویا دوم و ثبت در سامانه مودیان برای فروش کاال و خدمات مطابق دستورالعمل صدور صورتحساب الکترونیکی، حسب مورد میباشند:اشخاص حقیقی موضوع جزء )2( بند ط تبصره (۶) قانون بودجه سال ۱۴۰۲، با هر میزان فروش کالا و خدمات سالانه کماکان ملزم به صدور صورتحساب

صفحه **4** از **43**

سوالات متداول قانون بابانه <sup>ب</sup>ای فروستگ<sub>ای</sub>ی و سامانه مودیان ا ا م

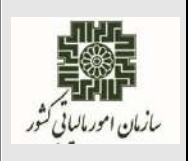

**اسفندماه 1402**

الکترونیکی هستند.عرضهکنندگان کاال و خدمات مرتبط با طال، جواهر و پالتین با هر میزان فروش کاال و خدمات به استناد جزء)4( بند ب ماده)26( قانون مالیات بر ارزش افزوده مصوب سال ،1400 فروشندگان مواد معدنی به واحدهای فرآوری مواد معدنی موضوع بند م تبصره (۷) قانون بودجه سال ۱۴۰۲ با هر میزان فروش ملزم به صدور صورتحساب الکترونیکی نوع اول مطابق دستورالعمل صدور صورتحساب الکترونیکی میباشند. مراتب فوق مانع از صدور صورتحساب الکترونیکی نوع اول و یا دوم مطابق دستورالعمل صدور صورتحساب الکترونیکی، توسط صاحبان مشاغل با فروش ساالنه کمتر از نصاب مذکور که طبق سایر قوانین مکلف به صدور صورتحساب الکترونیکی شدهاند، نخواهد بود.

## **1-4(ثبت و ارسال صورتحساب الکترونیکی توسط مودیان فراخوان نشده مالیات بر ارزش افزوده که مبادرت به فروش کاال/خدمت مشمول مالیات بر ارزش افزوده مینماید؛ چگونه است؟**

مودیان فوق الذکر، وفق ماده)4( قانون تسهیل تکالیف مودیان جهت اجرای قانون پایانههای فروشگاهی و سامانه مودیان، تا زمانی که توسط سازمان امور مالیاتی کشور فراخوان نشده باشند؛ مجاز به اخذ مالیات بر ارزش افزوده از خریداران نمیباشند. دریافتکنندگان مشمول جریمهای معادل دو برابر مالیات و عوارض دریافتی بوده واین جریمه قابل بخشودگی نمیباشد. همچنین مالیات بر ارزش افزوده پرداختی توسط این دسته از فعاالن اقتصادی مادامی که توسط سازمان امور مالیاتی کشور فراخوان نشده اند، به عنوان اعتبار مالیاتی آنان منظور نمیشود. با عنایت به موارد مطروحه، ضروری است این دسته از مودیان جهت صدور صورتحساب الکترونیکی و ثبت آنها در سامانه مودیان از همان شناسه کاال/خدمات مندرج در سامانه **[ir.gov.tax.stuffid](https://stuffid.tax.gov.ir/)** با امکان تغییر نرخ مالیات بر ارزش افزوده به **نرخ صفر** استفاده نمایند.

**نکته**: چنانچه مودیان مذکور على رغم عدم فراخوان توسط سازمان امور مالیاتی کشور )به استثنای مؤدیانی که در اجرای فراخوان مرحله سوم به صورت اختیاری ثبت نام نموده اند) به هنگام ثبت نام در نظام مالیاتی مشمولیت در نظام مالیات بر ارزش افزوده را انتخاب نموده اند، میبایست جهت جلوگیری از تعلق جرائم مزبور نسبت به اصالح مشمولیت اقدام نمایند.

بدین منظور مؤدیان میبایست با مراجعه به درگاه ملی خدمات الکترونیک سازمان امور مالیاتی به آدرس ir.gov.tax.my نسبت به اصالح و ویرایش مشمولیت اقدام نمایند. )منوی فهرست پرونده های مالیاتی –

سوالات متداول قانون بابانه <sup>ب</sup>ای فروستگ<sub>ای</sub>ی و سامانه مودیان ا ا م

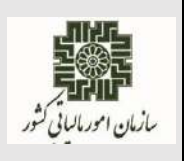

**اسفندماه 1402**

پروندههای عملکرد و ارزش افزوده - جزئیات پرونده - بروزرسانی و تکمیل ثبت نام - ویرایش اطالعات ثبت نام – تعیین مشمولیت ارزش افزوده)

نظر به اینکه **مسئولیت** انتخاب مشمولیت یا عدم مشمولیت مالیات بر ارزش افزوده مؤدیان در هنگام ثبت نام با **مؤدی** می باشد، لذا ضروری است به منظور جلوگیری از تعلق جرائم مربوط نسبت به احراز مشمولیت یا عدم مشمولیت خود مطابق فراخوان های سازمان امور مالیاتی کشور اطمینان حاصل نمایند.

**1-5( مصادیق عدم الزام به صدور و ثبت صورتحساب الکترونیکی در سامانه مودیان کدامند؟** مصادیقی هماننـد: درآمـد اجـاره امـوال غیـر منقـول - خریـد و فـروش سـهام /اوراق بهـادار، سـود و زیـان حاصـل از تسـعیر، سـود سـیرده هـای بــانکی، سـود ســهام و اوراق بهــادار، حــق عضــویت و کمکههــای بلاعوض .

سوالات متداول قانون بابانه <sup>ب</sup>ای فروستگ<sub>ای</sub>ی و سامانه مودیان ا ا م

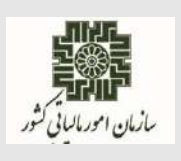

**اسفندماه 1402**

### <span id="page-6-0"></span>**2(شماره منحصر به فرد مالیاتی و شناسه یکتای حافظه مالیاتی:**

### **2-1( شماره منحصر به فرد مالیاتی چیست؟**

شناسهای است 22 کاراکتری،که در پایانه فروشگاهی به صورت منحصر به فرد تولید و به هر صورتحساب الکترونیکی تخصیص داده میشود. جزییات آن در سند "قالب شناسه یکتای حافظه مالیاتی و شماره منحصر به فرد مالیاتی "در درگاه سازمان امور مالیاتی کشور به نشانی ir.intamedia در بخش پایانههای فروشگاهی و سامانه مودیان،گزینه آییننامهها و دستورالعملها و نرمافزارهای مرتبط قابل بهرهبرداری میباشد.

### **2-2( شماره منحصر به فرد مالیاتی مندرج در صورتحساب، معرف چیست؟**

ساختار شماره منحصر به فرد مالیاتی از چهار مولفه با طول ثابت تشکیل شده است، طول شماره منحصر به فرد مالیاتی 22 کاراکتر و به صورت ثابت میباشد. مولفههای شماره مالیاتی، شامل شناسه یکتای حافظه مالیاتی )با طول ثابت ۶ کاراکتر)، تاریخ ثبت صورتحساب در حافظه مالیاتی (به صورت Hex با طول ثابت ۵ کاراکتر)، سریال داخلی صورتحساب حافظه مالیاتی (به صورت Hex با طول ثابت 1۰ کاراکتر) و رقم کنترلی (تولید شده با الگوریتم Verhoeff).

جزییات آن در سند "قالب شناسه یکتای حافظه مالیاتی و شماره منحصر به فرد مالیاتی" در درگاه سازمان امور مالیاتی کشور به نشانی ir.intamedia در بخش پایانههای فروشگاهی و سامانه مودیان، گزینه آییننامهها و دستورالعملها و نرمافزارهای مرتبط قابل بهرهبرداری میباشد.

#### **2-3( شناسه یکتای حافظه مالیاتی چیست؟**

شناسهای است 6 کاراکتری که به صورت منحصر به فرد به هر حافظه مالیاتی اختصاص داده میشود. شناسه مذکور از مولفههای تشکیل دهنده شماره منحصر به فرد مالیاتی میباشد که پس از درخواست مودی در قسمت عضویت در کارپوشه تولید و در اختیار وی قرار خواهد گرفت.

جزییات آن در سند "قالب شناسه یکتای حافظه مالیاتی وشماره منحصر به فرد مالیاتی" در درگاه سازمان امور مالیاتی کشور به نشانی ir.intamedia در بخش پایانههای فروشگاهی و سامانه مودیان، گزینه آییننامهها و دستورالعملها و نرمافزارهای مرتبط قابل بهرهبرداری میباشد.

> **2-4( مراحل دریافت شناسه یکتای حافظه مالیاتی چیست؟** ورود به کارپوشه درسامانه مودیان؛

سوالات متداول قانون بابانه <sup>ب</sup>ای فروستگ<sub>ای</sub>ی و سامانه مودیان ا ا م

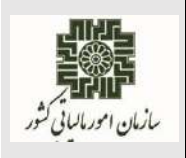

**اسفندماه 1402**

ورود به بخش عضویت؛ انتخاب گزینه درخواست شناسه یکتای حافظه مالیاتی؛ تعیین نحوه ارسال صورتحساب؛ تعیین کلید عمومی )در صورت الزام(؛ تعیین شعب مرتبط با شناسه یکتا؛ تخصیص ابزار پرداخت با شناسه یکتا )اختیاری(؛ ثبت اطالعات حافظه مالیاتی و پایانه فروشگاهی )اختیاری(؛ مشاهده اطالعات ثبت شده و تایید آن.

**2-5( تفاوت شناسه یکتای حافظه مالیاتی با شماره منحصر به فرد مالیاتی چیست؟** شناسه یکتای حافظه مالیاتی جزئی از شماره منحصر به فرد مالیاتی است (۶کاراکتراول) و به واسطه آن برای سازمان امور مالیاتی کشور محرز میشود که صورتحساب توسط کدام مودی و در چه مکانی صادر شده است. **2-6( حافظه مالیاتی چگونه باید تهیه شود؟**

مودی میبایست یک پایانه فروشگاهی-حافظه مالیاتی نرمافزاری یا سختافزاری مطابق با سند "ویژگیها و مشخصات فنی پایانه فروشگاهی" که درسایت ir.intamedia بارگذاری گردیده، تهیه نماید. شناسه یکتای حافظه مالیاتی از بخش عضویت درکارپوشه قابل دریافت است.

### <span id="page-7-0"></span>**3(انواع و الگوهای صورتحساب الکترونیکی:**

#### **3-1( انواع صورتحساب الکترونیکی چیست؟**

حسب دستورالعمل صدور صورتحساب الکترونیکی، سه نوع صورتحساب پیشبینی شده استکه عبارتند از: صورتحساب الکترونیکی نوع اول، صورتحسابی است با اطلاعات هویتی فروشنده و خریدار، کالا/خدمت فروش رفته.

صورتحساب الکترونیکی نوع دوم، صورتحسابی است با اطالعات کامل فروشنده، اطالعات کامل کاال/خدمت و ثبت اطالعات خریدار اختیاری است.

سوالات متداول قانون بابانه <sup>ب</sup>ای فروستگ<sub>ای</sub>ی و سامانه مودیان ا ا م

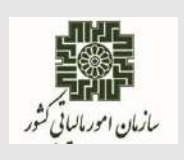

**اسفندماه 1402**

صورتحساب الکترونیکی نوع سوم، رسید پرداخت وجه صادره از دستگاه کارتخوان بانکی یا درگاه الکترونیکی پرداخت دارای شماره منحصر به فرد مالیاتی که حسب مقررات اعالمی سازمان امور مالیاتی کشور، به عنوان پایانه فروشگاهی فروشنده پذیرفته شده است.

**3-2( تفاوت بین صورتحساب الکترونیکی نوع اول با نوع دوم چیست؟**

تفاوت صورتحساب الکترونیکی نوع اول و دوم در درج اطالعات خریدار است. در معامالت فعاالن اقتصادی با یکدیگر )B2B )جهت بهرهمندی خریدار از اعتبار مالیاتی، نیاز به ثبت اطالعات کامل خریدار میباشد و صورتحساب الکترونیکی باید از نوع اول صادر شود. درصورتحساب الکترونیکی نوع دوم )فروش به مصرف کننده نهایی) درج اطلاعات خریدار در صورتحساب الکترونیکی ضروری نمیباشد.

**3-3( درصورتی که خریدار فعال اقتصادی باشد؛ لیکن فروشنده، صورتحساب الکترونیکی نوع دوم صادر نماید، تکلیف اعتبار مالیاتی خریدار چیست؟**

خریدار جهت بهرهمندی از اعتبار مالیاتی، میبایست از فروشنده درخواست نماید؛ ضمن ابطال صورتحساب صادره الکترونیکی نوع دوم، نسبت به صدور و ثبت صورتحساب الکترونیکی نوع اول در سامانه مودیان اقدام نماید.

**3-4( چند نوع الگو برای صورتحساب الکترونیکی نوع اول وجود دارد؟**

تاکنون هفت الگو برای صورتحساب الکترونیکی نوع اول درنظر گرفته شده است که شامل: ١-فروش ٢-فروش ارز ۳–طلا، جواهر و پلاتین ۴–قرارداد پیمانکاری ۵–قبوض خدماتی ۶–بلیط هواپیما ۷– صادرات میباشد. جزییات آن در سند "دستورالعمل صدور صورتحساب الکترونیکی" در درگاه سازمان امور مالیاتی کشور به نشانی ir.intamedia بخش پایانههای فروشگاهی و سامانه مودیان، گزینه آییننامهها و دستورالعملها و نرمافزارهای مرتبط قابل بهرهبرداری میباشد.

هرگونه تغییر در الگوها، در سند فوقالذکر درج خواهد شد، لذا ضروری است از آخرین نسخه سند برای صدور و ارسال صورتحساب الکترونیکی به سامانه مودیان استفاده شود.

**3-5( بابت هرگونه ارائه خدمات به خارج ازکشور، چه نوع صورتحساب الکترونیکی صادر میگردد؟**

مودیان بابت هرگونه ارائه خدمات به خارج از کشور، میبایست از صورتحساب الکترونیکی صادرات استفاده نمایند. الزم به ذکر است درج اطالعات خریدار و شماره کوتاژ اظهارنامه گمرکی در این نوع صورتحساب،

صفحه **9** از **43**

سوالات متداول قانون بابانه <sup>ب</sup>ای فروستگ<sub>ای</sub>ی و سامانه مودیان ا ا م

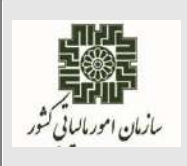

**اسفندماه 1402**

اختیاری میباشد.

**3-6( آیا برای صدور صورتحساب الکترونیکی درج "شماره اقتصادی خریدار" الزامی است؟** اگر خریدار جزء صاحبان مشاغل و اشخاص حقوقی باشد درج "شماره اقتصادی خریدار" در صورتحساب الکترونیکی الزامی است، لیکن در صورتی که خریدار مصرف کننده نهایی باشد، نیازی به درج "شماره اقتصادی خریدار" در صورتحساب الکترونیکی نمیباشد. بدیهی است انتخاب نوع صورتحساب الکترونیکی نیز متناسب با نوع خریدار به شرح فوق تعیین میگردد.

**3-7( آیا ساز و کار اعطای شماره اقتصادی به اتباع غیرایرانی به عنوان خریدار وجود دارد؟** بله، امکان اعطای شماره اقتصادی به اتباع غیرایرانی وجود دارد. هر خریدار از جمله اتباع غیرایرانی در صورت تمایل، باید شماره اقتصادی خود را به فروشنده جهت ثبت در صورتحساب اعالم نماید.

**3-8( آیا از الگوی فروش ارز برای فروش به صورت ارزی هم میتوان استفاده نمود؟** خیر. این الگو مختص **مبادالت ارزی واحدهای صرافی و دارای مجوز مبادله ارز** میباشد و برای فروشها به صورت ارزی میبایست مطابق با قواعد سند" دستورالعمل صدور صورتحساب الکترونیکی" از صورتحساب الکترونیکی نوع اول) الگوی اول( استفاده نمود.

**3-9( در الگوی فروش ارز روش تسویه چگونه است؟**

در مورد صورتحسابهای الکترونیکی با الگوی فروش ارز، روش تسویه نقدی است.

**3-10( آیا در الگوی فروش ارز الزامی به وارد کردن مشخصات خریدار است؟** در الگوی فروش ارز اگر نوع شخص خریدار حقیقی و یا اتباع فراگیر غیر ایرانی باشد، ثبت "شماره ملی و کد فراگیر اتباع غیر ایرانی" و در خصوص اتباع غیر ایرانی "شماره گذرنامه" و اشخاص حقوقی / مشارکت مدنی ثبت"شماره اقتصادی خریدار" در صورتحساب الکترونیکی الزامی است.

**3-11( در چه صورتی رسید دستگاههای کارتخوان بانکی یا درگاه پرداخت الکترونیکی به عنوان صورتحساب الکترونیکی محسوب می شود؟**

مطابق قانون تسهیل تکالیف مودیان؛ تا پایان سال 1404 رسید دستگاه کارتخوان بانکی یا درگاه پرداخت الکترونیکی کلیه مؤدیانی که عرضهکننده کاال و خدمت واحد هستند یا کاالها و خدمات مورد عرضه آنها مشمول نرخ مالیات بر ارزش افزوده یکسان میباشد، صورتحساب الکترونیکی محسوب میشود.

سوالات متداول قانون بابانه <sup>ب</sup>ای فروستگ<sub>ای</sub>ی و سامانه مودیان ا ا م

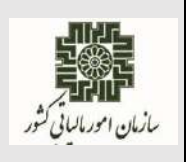

**اسفندماه 1402**

**توجه:** رسید دستگاه کارتخوان بانکی یا درگاه پرداخت الکترونیکی **اشخاص حقیقی** )صاحبان مشاغل( که میزان فروش خالص کاال و خدمات آنها از حد نصاب تعیین شده باالتر باشد. و همچنین **اشخاص حقیقی** موضوع جزء (۲) بند ط تبصره ۶ قانون بودجه سال ۱۴۰۲، با هر میزان فروش کالا و خدمات سالانه، که صرفا برای عرضه کاال و خدمات با نرخ مالیات بر ارزش افزوده **یکسان** صادر میشود، در حکم صورتحساب الکترونیکی میباشد.

الزم به ذکر است که اشخاص ذیل مکلف به صدور صورتحساب الکترونیکی نوع اول و یا دوم هستند و رسید دستگاه کارتخوان بانکی یا درگاه پرداخت الکترونیکی در حکم صورتحساب الکترونیکی نمیباشد:

- عرضهکنندگان کاال و خدمات مرتبط با طال، جواهر و پالتین با هر میزان فروش کاال و خدمات به استناد جزء )4( بند ب ماده 26 قانون مالیات بر ارزش افزوده مصوب سال 1400
- فروشندگان مواد معدنی به واحدهای فراوری مواد معدنی موضوع بند م تبصره )7( قانون بودجه سال 1402 با هر میزان فروش ملزم به صدور صورتحساب الکترونیکی نوع اول مطابق دستورالعمل صدور صورتحساب الکترونیکی میباشند.

**3-12( در صورتی که شرکت برای کارمند خود بلیط هواپیما تهیه نماید، نحوه صدور صورتحساب الکترونیکی چگونه است؟**

با توجه به اختیاری بودن ثبت فیلد **شماره اقتصادی خریدار**، در صورت درخواست شرکت و بهرهمندی از اعتبار مالیاتی، میبایست شماره اقتصادی خریدار در صورتحساب درج شود. الزم به ذکر است که شماره اقتصادی درج شده در صورتحساب الکترونیکی ( بلیط هواپیما ) الزاما کد ملی مسافر نیست.

جزییات بیشتر در سند "دستورالعمل صدور صورتحساب الکترونیکی" در درگاه سازمان امور مالیاتی کشور به نشانی ir.intamedia بخش پایانههای فروشگاهی و سامانه مودیان، گزینه آییننامهها و دستورالعملها و نرمافزارهای مرتبط قابل بهرهبرداری میباشد.

سوالات متداول قانون بابانه <sup>ب</sup>ای فروستگ<sub>ای</sub>ی و سامانه مودیان ا ا م

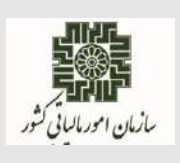

# <span id="page-11-0"></span> **4(صورتحساب مرجع/ارجاعی)اصالحی، ابطالی/برگشت از فروش( و قواعد مرتبط با آن: 4-1( منظور از صورتحساب مرجع چیست؟** منظور از صورتحساب مرجع همان صورتحساب اصلی فروش با هر وضعیت (تایید/رد/عدم نیاز به واکنش) و یا هر صورتحساب اصالحی/ برگشت از فروش)تایید شده/ عدم نیاز به واکنش( است. **4-2( منظور از صورتحساب ارجاعی چیست؟** منظور از صورتحساب ارجاعی، صورتحساب با موضوع اصالحی، برگشت از فروش و ابطالی است. **4-3( قواعد مربوط به صدور صورتحساب اصالحی چیست؟**  چنانچه پس از صدور وثبت صورتحساب فروش، نیاز به اصالح اقالم اطالعاتی صورتحساب به غیر از اقالم اطالعاتی مربوط به خریدار ویا اقالم اطالعاتی مربوط به کاال/خدمت باشد، صادرکننده صورتحساب الکترونیکی میبایست صورتحساب جدید )اصالحی(که از نظر نوع والگوی صورتحساب مطابق صورتحساب اصلی(مرجع) بوده و حاوی شماره منحصر به فرد مالیاتی صورتحساب مرجع است را صادر و در سامانه مؤدیان ثبت نماید. **نکته :1** نوع و الگوی صورتحساب، اقالم اطالعاتی مربوط به خریدار و برای اصالح آنها میبایست صورتحساب مرجع ابطال و صورتحساب جدید صادر گردد.

**نکته :2** صدور صورتحساب اصالحی برروی صورتحساب اصالحی با رعایت شروط مندرج در سند "دستورالعمل صدور صورتحساب الکترونیکی" امکانپذیر است. بدیهی است، آخرین صورتحساب اصالحی که وضعیت تایید آن مشخص شده باشد میبایست به عنوان صورتحساب مرجع در نظر گرفته شود.

**نکته:3** اگر صورتحساب مرجع خود اصالحی/برگشت از فروش باشد، برای صدور صورتحساب اصلاحی/برگشت از فروش، مرجع حتما باید در یکی از وضعیتهای (تایید شده/تایید سیستمی/عدم نیاز به واکنش( باشد.

الزم به ذکر است که جزییات بیشتر در سند"صدور صورتحساب الکترونیکی" در درگاه سازمان امور مالیاتی کشور به نشانی ir.intamedia بخش پایانههای فروشگاهی و سامانه مودیان، گزینه آیین نامهها و دستورالعملها و نرم افزارهای مرتبط، قابل بهرهبرداری می باشد.

سوالات متداول قانون بابانه <sup>ب</sup>ای فروستگ<sub>ای</sub>ی و سامانه مودیان ا ا م

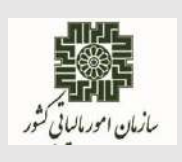

**اسفندماه 1402**

### **4-4( قواعد مربوط به صدور صورتحساب برگشت از فروش چیست؟**

چنانچه پس از صدور صورتحساب الکترونیکی (اصلی/اصلاحی) بخشی از کالا/خدمت کاهش یافته باشد، فروشنده نسبت به صدور صورتحساب الکترونیکی برگشت از فروش اقدام مینماید. صادرکننده صورتحساب الکترونیکی میبایست صورتحساب برگشت از فروش که از نظر نوع و الگوی صورتحساب مطابق صورتحساب اصلی مرجع و حاوی شماره منحصر به فرد مالیاتی صورتحساب مرجع بوده و شامل اقالم کاال/خدمت فروخته شده منهای اقالم برگشتی است را در صورتحساب درج و در سامانه مؤدیان ثبت نماید؛

**نکته :1** اقالم اطالعاتی مربوط به خریدارغیر قابل اصالح میباشد.

**نکته :2** تعداد/ مقدار کاال/خدمت میبایست نسبت به صورتحساب مرجع کاهش یافته باشد.

**نکته :3**در صورتی کهتماماقالم کاال/خدمت برگشت داده شده باشد میبایست صورتحساب ابطالی صادر شود. جزییات آن در سند "دستورالعمل صدور صورتحساب الکترونیکی" در درگاه سازمان امور مالیاتی کشور به نشانی ir.intamedia در بخش پایانه های فروشگاهی و سامانه مودیان، گزینه آییننامهها و دستورالعملها و نرمافزارهای مرتبط قابل بهرهبرداری میباشد.

### **4-5( قواعد مربوط به صدور صورتحساب ابطالی چیست؟**

چنانچه پس از صدور صورتحساب(اصلی، اصلاحی، برگشت از فروش) شرط/شروط زیر برقرار باشد، صادرکننده صورتحساب الکترونیکی میبایست صورتحساب ابطالی که از نظر نوع و الگوی صورتحساب مطابق صورتحساب مرجع بوده و حاوی شماره منحصر به فرد مالیاتی صورتحساب مرجع است را صادر و در سامانه مؤدیان ثبت نماید؛

- تغییر اقالم اطالعاتی مربوط به خریدار.
- بازگشت تمام اقالم موجود در صورتحساب مرجع.
- احراز عدم تحقق معامله بر اساس اسناد و مدارک مثبته.

جزییات بیشتر در سند "دستورالعمل صدور صورتحساب الکترونیکی" در درگاه سازمان امور مالیاتی کشور به نشانی ir.intamedia در بخش پایانه های فروشگاهی و سامانه مودیان، گزینه آییننامهها و دستورالعملها و نرمافزارهای مرتبط قابل بهرهبرداری میباشد.

سوالات متداول قانون بابانه <sup>ب</sup>ای فروستگ<sub>ای</sub>ی و سامانه مودیان ا ا م

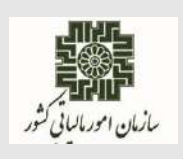

**اسفندماه 1402**

**4-6( درصورت کاهش یا افزایش تعداد/ مقدار، می بایست چه نوع صورتحسابی صادر گردد؟** در صورت **افزایش**، برای تعداد/مقدار افزایشی عالوه بر امکان صدور صورتحساب جدید)اصلی(، میتوان صورتحساب( اصلاحی) نیز صادرنمود.( امکان افزودن شناسه کالا/خدمت جدید در صورتحساب اصلاحی وجود ندارد).

در صورت **کاهش**، برای تعداد/مقدار کاهشی عالوه بر امکان صدور صورتحساب برگشت از فروش، صورتحساب اصلاحی نیز میتوان صادر نمود. (تنها در صورت ثبت اشتباه تعداد/مقدار در صورتحساب اصلی از این قابلیت میتوان برای اصالح استفاده نمود).

جزییات بیشتر در سند "دستورالعمل صدور صورتحساب الکترونیکی" در درگاه سازمان امور مالیاتی کشور به نشانی ir.intamedia در بخش پایانه های فروشگاهی و سامانه مودیان، گزینه آییننامهها و دستورالعملها و نرمافزارهای مرتبط قابل بهرهبرداری میباشد.

**4-7( در صورتحساب الکترونیکی ابطالی وارد کردن کدام یک از اقالم اطالعاتی اجباری است؟** شماره منحصر به فرد مالیاتی (taxid)، شماره منحصر به فرد مالیاتی صورتحساب مرجع (irtaxid)، تاریخ و زمان صدور صورتحساب )میالدی( )indatim)، شماره اقتصادی فروشنده)TINS)

جزییات آن در سند "دستورالعمل صدور صورتحساب الکترونیکی" در درگاه سازمان امور مالیاتی کشور به نشانی ir.intamedia در بخش پایانههای فروشگاهی و سامانه مودیان، گزینه آییننامهها و دستورالعملها و نرمافزارهای مرتبط قابل بهرهبرداری میباشد.

**4-8( در صورتحسابهای الکترونیکی اصالحی /برگشت از فروش وارد کردن کدام یک از اقالم اطالعاتی اجباری است؟**

شماره منحصربه فرد مالیاتی صورتحساب مرجع )irtaxid )به عالوه کلیه اقالم اطالعاتی صورتحساب مرجع. جزییات آن در سند "دستورالعمل صدور صورتحساب الکترونیکی" در درگاه سازمان امور مالیاتی کشور به نشانی ir.intamedia در بخش پایانههای فروشگاهی و سامانه مودیان، گزینه آییننامهها و دستورالعملها و نرمافزارهای مرتبط قابل بهرهبرداری میباشد.

سوالات متداول قانون بابانه <sup>ب</sup>ای فروستگ<sub>ای</sub>ی و سامانه مودیان ا ا م

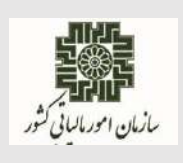

**4-9( در صورت صدور صورتحساب الکترونیکی برگشت از فروش یا اصالحی، امکان ابطال صورتحساب الکترونیکی برگشتی یا اصالحی وجود دارد؟**

بله. صورتحساب الکترونیکی جدید مشمول قاعده صورتحساب الکترونیکی اصلی است و امکان اصالح یا ابطال و صدور صورتحساب الکترونیکی برگشت از فروش وجود دارد.

**4-10( اگر صورتحسابی دو یا چند بار برگشت از فروش زده شود، با چه راهکاری اطالعات و شماره صورتحساب مرجع در آن ثبت میشود؟**

در شرایطیکه برای صورتحساب الکترونیکی اصلی، صورتحساب برگشت از فروش صادر شود، شماره منحصر به فرد مالیاتی صورتحساب اصلی را باید در صورتحساب برگشت از فروش به عنوان شماره صورتحساب مرجع ثبت نماید. اگر برای این صورتحساب (برگشت از فروش) صورتحساب برگشت از فروش جدیدی صادر شود، از شماره آن به عنوان شماره منحصر به فرد مالیاتی مرجع در صورتحساب الکترونیکی جدید استفاده خواهد شد. الزم به ذکر است که از هرشماره مالیاتی مرجع تنها یک بار استفاده میشود.

**4-11( آیا امکان اصالح صورتحساب الکترونیکی ابطالی وجود دارد؟** خیر، امکان اصالح صورتحسابهای الکترونیکی ابطالی وجود ندارد. جزییات آن در سند "دستورالعمل صدور صورتحساب الکترونیکی" در درگاه سازمان امور مالیاتی کشور به نشانی ir.intamedia در بخش پایانههای فروشگاهی و سامانه مودیان، گزینه آییننامهها و دستورالعملها و نرمافزارهای مرتبط قابل بهرهبرداری میباشد.

**4-12( آیا مهلت زمانی برای صدور و ثبت صورتحساب اصالحی، برگشت از فروش و ابطالی در سامانه مودیان وجود دارد؟**

مهلت زمانی برای صدور صورتحساب اصالحی، برگشت از فروش و یا ابطالی وجود ندارد، لیکن مودیان میبایست مطابق با قواعد اینگونه صورتحسابها در سند" دستورالعمل صدور صورتحساب الکترونیکی" اقدام نمایند. الزم به ذکر است فاصله زمانی تاریخ وزمان صدور صورتحساب با ارسال آن به سامانه مودیان نباید بیشتر از یک هفته باشد.

سوالات متداول قانون بابانه <sup>ب</sup>ای فروستگ<sub>ای</sub>ی و سامانه مودیان ا ا م

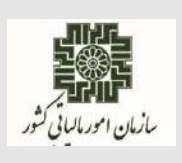

**اسفندماه 1402**

**4-13( تکلیف صدور صورتحسابهای اصالحی، برگشت از فروش و ابطالی در خصوص صورتحسابهای مرجع که در سامانه مودیان صادر نشدهاند چیست؟**

درخصوص صورتحساب های مرجع (اصلی) که قبل از مشمولیت قانون پایانههای فروشگاهی و سامانه مودیان توسط اشخاص حقیقی و یا حقوقی، خارج از سامانه مودیان، صادر شده اند، ثبت صورتحساب اصالحی، برگشت از فروش و یا ابطالی در سامانه مودیان موضوعیت ندارد.

**4-14( آیا میتوان به جای ابطال صورتحساب الکترونیکی توسط فروشنده، از خریدار درخواست نماییم صورتحساب الکترونیکی را رد نماید؟**

خیر. چنانچه فروشنده پس از صدور صورتحساب الکترونیکی و ثبت در سامانه مودیان، شرایط ابطال صورتحساب را داشته باشد، میبایست نسبت به صدور صورتحساب الکترونیکی ابطالی اقدام نماید؛ در صورت عدم ابطال صورتحساب الکترونیکی توسط فروشنده و رد آن توسط خریدار، صورتحساب رد شده به عنوان فروش برای فروشنده محاسبه میگردد.

سوالات متداول قانون بابانه <sup>ب</sup>ای فروستگ<sub>ای</sub>ی و سامانه مودیان ا ا م

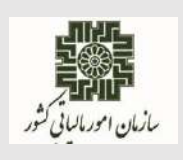

**اسفندماه 1402**

#### <span id="page-16-0"></span>**5(شناسه کاال/خدمت:**

**5-1( شناسه کاال/خدمت چیست؟ از چه مرجعی باید دریافت گردد؟** شناسه کاال/خدمت یک شماره 13 رقمی است که به کاال/خدمت تخصیص داده میشود. به ازای هر ردیف در صورتحساب الکترونیکی صادره توسط مودیان، درج شناسه کاال/خدمت مرتبط الزامی است. کلیه تولیدکنندگان، واردکنندگان و ارائه دهندگان خدمت مکلف به دریافت شناسه مذکور از وزارت صنعت، معدن و تجارت میباشند. کلیه شناسههای کاال/خدمت تخصیص داده شده از طریق نشانی ir.gov.tax.stuffid قابل دریافت است. **5-2( درصورتی که به هردلیل امکان اخذ شناسه کاال/خدمت برای مودیان فراهم نباشد، چه راهکاری در نظر گرفته شده است؟**

مبنای اخذ شناسه کالا/خدمت در درگاه stuffid.tax.gov.ir میباشد.

جزییات آن در فایل راهنمای "شناسه کاال و خدمات" در درگاه سازمان امور مالیاتی کشور به نشانی ir.intamedia در بخش پایانههای فروشگاهی و سامانه مودیان، گزینه آییننامهها و دستورالعملها و نرمافزارهای مرتبط قابل بهرهبرداری میباشد.

**5-3( مراحل دریافت شناسه کاال/خدمت، از وزارت صمت چیست؟**

تولیدکنندگان/واردکنندگان کالا میبایست از طریق سامانه جامع تجارت به نشانی ntsw.ir و همچنین ارائهدهندگان خدمت از طریق سامانه مرکز ملی شماره گذاری کاال و خدمات ایران به نشانی 1-gs.portal org.ir نسبت به اخذ شناسه کاال/خدمت اقدام نمایند.

متولیان امر در وزارت صمت میبایست شناسههای تولید شده را جهت بارگذاری در سامانه مدیریت شناسه کالا/خدمت به نشانی kalaid.tax.gov.ir به این مرکز ارسال نمایند.

پس از تعیین مشمولیت و تعیین نرخ مالیات بر ارزش افزوده، شناسهها در سامانه شناسه کاال/خدمت به نشانی [ir.gov.tax.stuffid](https://stuffid.tax.gov.ir/) بارگذاری میگردد. در انتها جهت بهرهبرداری مودیان بهمنظور صدور صورتحساب الکترونیکی و ارسال به سامانه مودیان میبایست شناسههای موجود در بانک اطالعاتی سامانه فوقالذکر به صورت روزانه در بانک اطالعاتی سامانه مودیان درج گردد. شایان ذکر است، مودیان میتوانند تا زمان بارگذاری شناسه- هایاختصاصی کالا/خدمت در سامانه stuffid.tax.gov.ir، جهت صدور صورتحساب الکترونیکی، از شناسههای عمومی کاال/خدمت مرتبط در سامانه مذکور استفاده نمایند.

صفحه **17** از **43**

سوالات متداول قانون بابانه <sup>ب</sup>ای فروستگ<sub>ای</sub>ی و سامانه مودیان ا ا م

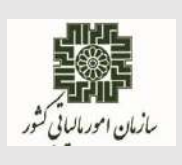

**اسفندماه 1402**

راهنمای دریافت شناسه کاال/خدمات جدید در درگاه سازمان امورمالیاتی کشور به نشان[ی](http://www.intamedia.ir/) www.intamedia.ir بخش پایانههای فروشگاهی و سامانه مودیان، قسمت آییننامهها، دستورالعملها و نرمافزارهای مرتبط بارگذاری گردیده است. همچنین جهت دریافت فهرست شناسه کاال/خدمات موجود به نشانیstuffid.tax.gov.ir که به صورت روزانه به روزرسانی میشود، مراجعه نمایید.

**5-4(آیا امکان استفاده از یک شناسهکاال/خدمت، در چند ردیف از صورتحساب الکترونیکی وجود دارد؟**

در خصوص شناسه کاال/خدمت **عمومی**، امکان استفاده از یک شناسه کاال/خدمت در چند ردیف از صورتحساب الکترونیکی وجود دارد؛ لیکن در خصوص استفاده از شناسه کاال/خدمت **اختصاصی** چنین امکانی وجود ندارد و در هرصورتحساب الکترونیکی در هرردیف، صرفا از یک شناسه کاال/خدمت اختصاصی میتوان استفاده نمود.

**5-5( چرا با وجود اخذ شناسه کاال/خدمت اختصاصی از وزارت صمت، امکان رویت آن در ندارد؟ وجود** stuffid.tax.gov.ir **سایت**

بعد از اتمام فرآیند نرخگذاری، مطابق با قانون مالیات بر ارزش افزوده، شناسه کاال/خدمت اختصاصی دریافتی از وزارت صمت، در سامانه قابل رویت بوده و در سایت ir.gov.tax.stuffid بارگذاری خواهد شد.

**5-6( آیا امکان استعالم و دریافت تناظر شناسه کاال/خدمت با شناسه** GTIN **وجود دارد؟** بله. نظر به اجباری بودن شناسه کاال/خدمات در صدور صورتحساب الکترونیکی، مودیان محترم مالیاتی در صورت تمایل به استفاده از شناسههایGTIN ، امکان استعالم و دریافت فایل تناظر شناسه کاال/خدمت عمومی و اختصاصی با شناسه  $\operatorname{GTIN}$  از طریق سامانه استعلام شناسه عمومی و اختصاصی به آدرس .است شده فراهم ،[portal.gs1-ir.org/home/services](https://portal.gs1-ir.org/home/services)

**5-7( در صورتحساب الکترونیکی با الگوی صادرات از چه شناسه کاال/خدمت میبایست استفاده کرد؟**

جهت صدور صورتحساب الکترونیکی با الگوی صادرات می بایست از همان شناسه کالا/خدمت موجود درسایت ir..stuffidاستفاده نمود. لیکن با عنایت به اینکه در الگوی صادرات، نرخ مالیات بر ارزش افزوده مطابق با نرخ درج شده در سایت مذکور اعتبارسنجی نمیگردد؛ لذا ضروری است در صورتحساب الکترونیکی با الگوی صادرات نرخ مالیات بر ارزش افزوده ، صفر ثبت گردد.

صفحه **18** از **43**

سوالات متداول قانون بابانه <sup>ب</sup>ای فروستگ<sub>ای</sub>ی و سامانه مودیان ا ا م

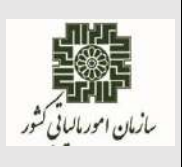

## **5-8( آیا میتوان در صورتحساب الکترونیکی نرخ مالیات بر ارزش افزوده را به صفر )0( تغییر داد ؟**

مطابق با سند دستورالعمل صدور صورتحساب الکترونیکی؛ فقط در دو صورت این امکان وجود دارد :

- در صورتی که مودی در سامانه ثبت نام ir.gov.tax.my مودی **غیر مشمول مالیات بر ارزشافزوده** شناخته شود؛
	- در الگوی **صادرات؛**

که در این صورت این دسته از مودیان جهت صدور صورتحساب الکترونیکی و ثبت آنها در سامانه مودیان از همان شناسه کاال / خدمات مندرج در سامانه [ir.gov.tax.stuffid](https://stuffid.tax.gov.ir/) با امکان تغییر نرخ مالیات بر ارزش افزوده به صفر استفاده نمایند.

### <span id="page-18-0"></span>**6(حد مجاز فروش:**

## **6-1( حد مجاز فروش برای واحدهای جدیدالتاسیس یا واحدهای فاقد سابقه مالیاتی چگونه است؟**

مطابق قانون تسهیل تکالیف مودیان ، حدمجاز فروش حداکثر پنج برابر معافیت ساالنه موضوع ماده )101( قانون مالیاتهای مستقیم است.

### **6-2( ساز وکار افزایش حد مجاز فروش مودیان چگونه می باشد؟**

حد مجاز فروش مودیان مالیاتی (به غیر از واحدهای جدید التاسیس یا فاقد پرونده مالیاتی) براساس فروش ابرازی دوره متناظر سال قبل که مالیات آن پرداخت یا ترتیب پرداخت آن داده شده است، محاسبه و در کارپوشه مودی نمایش داده خواهد شد.غیر فعال شدن کارپوشه به واسطه عبور از حد مجاز ماده (۶) قانون با عنایت به آیین نامه مربوطه تاثیری در دریافت صورتحسابهای ارسالی ندارد ولی از این بابت اعتباری برای خریدار لحاظ نمی گردد.

### **6-3( طریقه محاسبه حد مجاز فروش به چه صورت است؟**

پنج)5( برابر فروش اظهار شده دوره مشابه سال قبل که مالیات آن به سازمان پرداخت یا ترتیب پرداخت گردیده به عنوان حد مجاز اولیه در کارپوشه مودی بارگذاری شده و قابل نمایش می باشد. در صورتی که مالیات دوره مشابه سال قبل به طور کامل پرداخت نشود به نسبت آن میزان از مالیات پرداخت شده، پنج)5(برابر حد مجاز فروش محاسبه و در کارپوشه نمایش داده میشود. برای مودیان واحدهای جدیدالتاسیس، واحدهای فاقد سابقه

سوالات متداول قانون بابانه <sup>ب</sup>ای فروستگ<sub>ای</sub>ی و سامانه مودیان ا ا م

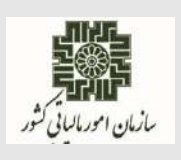

**اسفندماه 1402**

مالیاتی و یا مودیانی که فروش اظهارشده دوره مشابه سال قبل آنان که مالیات آن را به سازمان پرداخت یا ترتیب پرداخت نموده، و این فروش ابرازی کمتر از معافیت سالانه موضوع ماده (۱۰۱) قانون مالیاتهای مستقیم باشد؛ نیز ۵ برابر معافیت سالانه موضوع ماده (۱۰۱) قانون فوق الذکر محاسبه و در کارپوشه نمایش داده میشود.

**6-4( اعتبار مالیاتی به چه صورتحسابی تعلق میگیرد؟** درصورت فعال بودن کارپوشه مودی و دارا بودن شرایط الزم برای دریافت مالیات بر ارزش افزوده، اگر فروشنده صورتحساب الکترونیکی نوع اول با الگوی مربوطه را صادر نماید و صورتحساب صادره مورد تایید طرف دوم معامله که مودی مالیاتی است باشد، آن صورتحساب حاوی اعتبار مالیاتی خواهد بود.

**6-5( چند روش برای افزایش حد مجاز فروش توسط مودی وجود دارد؟**

مودی از دو طریق میتواند حد مجاز فروش خود را افزایش دهد:

**الف( افزایش حد مجاز فروش از طریق پرداخت یا ترتیب پرداخت بدهی مالیات بر ارزش افزوده دوره مشابه سال قبل:**

در صورتی که مودی تمام یا قسمتی از بدهی مالیات بر ارزش افزوده دوره مشابه سال قبل را پرداخت نکرده یا نسبت به ترتیب پرداخت آن اقدام ننموده باشد؛ میتواند با پرداخت یا ترتیب پرداخت بدهی مالیات بر ارزش افزوده مربوط به دوره مزبور از افزایش حد مجاز فروش مندرج در ماده(۶) قانون پایانههای فروشگاهی و سامانه مودیان حداکثر تا مبلغ فروش ابرازی بهره مند شود.

در این صورت اداره امور مالیاتی میبایست مبلغ پرداخت یا ترتیب پرداخت داده شده را حداکثر ظرف همان روز از طریق اداره کل امور مالیاتی ذی ربط به معاونت فناوریهای مالیاتی اعالم نماید تا نسبت به افزایش حد مجاز فروش تا سقف مشخص شده در ماده (۶) قانون پایانههای فروشگاهی و سامانه مودیان اقدام شود. در صورتی که پرونده دوره مشابه سال قبل مودی پیش از درخواست افزایش حد مجاز فروش مورد رسیدگی قرار گرفته و به قطعیت رسیده باشد و در اثر آن اعتبار مالیاتی قطعی شده کمتر از اعتبار مالیاتی ابرازی مودی باشد، مبلغ پرداخت یا ترتیب پرداخت داده شده بدهی جهت افزایش حد مجاز فروش تا سقف مشخص شده در ماده )6( قانون پس از کسر مابهالتفاوت اعتبار مالیاتی قطعی شده و اعتبار مالیاتی ابرازی پرداخت نشده میبایست به معاونت فناوریهای مالیاتی اعالم شود.

**ب( افزایش حد مجاز فروش از طریق پرداخت مالیات و عوارض متعلقه یا ارائه تضمین:**

سوالات متداول قانون بابانه <sup>ب</sup>ای فروستگ<sub>ای</sub>ی و سامانه مودیان ا ا م

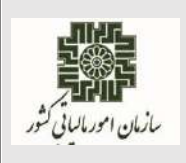

**اسفندماه 1402**

در صورت درخواست مودی برای افزایش حد مجاز فروش از این طریق مودی موظف به پرداخت مالیات و عوارض فروش یا ارائه تضمین متناسب با میزان افزایش حد مجاز فروش درخواستی ملحوظ نظر قرار دادن نرخ مالیات بر ارزش افزوده می باشد.

در صورت پرداخت مالیات و عوارض متعلق حد مجاز فروش متناسب با نرخ مالیات و عوارض فروش تا سقف مالیات و عوارض فروش پرداختی به صورت سیستمی افزایش می یابد.

در صورت ارائه تضمین توسط مودی از قبیل سپرده بانکی ضمانت نامه بانکی، وثیقه ملکی یا چک صیادی (بنفش رنگ)، ادارات امور مالیاتی موظفند نسبت به دریافت هر یک از تضامین یاد شده معادل مالیات و عوارض متعلق اقدام و مراتب را حداکثر ظرف همان روز از طریق اداره کل امور مالیاتی ذی ربط جهت افزایش حد مجاز فروش متناسب با نرخ مالیات و عوارض فروش تا سقف مالیات و عوارض فروش تضمینی، به معاونت فناوری های مالیاتی اعالم نمایند.

سررسید تضامین موضوع این بند حداکثر تا پایان مهلت پرداخت مالیات بر ارزش افزوده مربوط به همان دوره مالیاتی میباشد که پس از تعیین تکلیف مالیات بر ارزش افزوده پرداخت یا ترتیب پرداخت ظرف مهلت مقرر، قانونی تضامین دریافتی به مودی مسترد خواهد شد. در غیر این صورت نسبت به وصول بدهی مالیات و عوارض ارزش افزوده از محل تضامین مربوطه اقدام خواهد شد.

در صورت درخواست افزایش حد مجاز فروش از هر یک از روشهای مذکور توسط مودی، ادارات امور مالیاتی مکلف به تکمیل فرم پیوست و ارسال آن به ادارات کل امور مالیاتی ذیربط جهت اعالم به معاونت فناوری های مالیاتی میباشند.

<span id="page-20-0"></span>شایان ذکر است پس از برقراری تمهیدات سیستمی پیش بینی شده، در این دستور العمل به صورت غیر دستی و برخط انجام خواهد شد.

**7(روشهای ارسال صورتحساب الکترونیکی:**

**7-1( چند روش برای ارسال صورتحساب الکترونیکی وجود دارد؟** ارسال اطالعات صورتحساب الکترونیکی به صورت مستقیم توسط مودی؛ ارسال اطالعات صورتحساب الکترونیکی توسط شرکت معتمد - با کلید مودی؛ ارسال اطالعات صورتحساب الکترونیکی توسط شرکت معتمد- با کلید شرکت معتمد؛ ارسال اطالعات صورتحساب الکترونیکی توسط سامانههای دولتی.

**7-2( روش ارسال اطالعات صورتحساب الکترونیکی توسط مودی چگونه است؟**

سوالات متداول قانون بابانه <sup>ب</sup>ای فروستگ<sub>ای</sub>ی و سامانه مودیان ا ا م

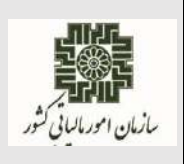

**اسفندماه 1402**

این روش، ویژه مودیانی است که ارسال اطالعات صورتحساب الکترونیکی به سامانه مودیان به صورت مستقیم و توسط مودی صورت میپذیرد. در این روش مسئولیت ارسال با شخص مودی است.

**7-3( روش ارسال اطالعات صورتحساب الکترونیکی توسط شرکت معتمد با کلید مودی چگونه است؟**

در این روش، مودی نسبت به امضا صورتحساب الکترونیکی با استفاده از کلید خصوصی خود و صدور صورتحساب الکترونیکی اقدام مینماید. مسئولیت صدور صورتحساب الکترونیکی با مودی و مسئولیت ارسال اطالعات صورتحساب الکترونیکی به سامانه مودیان با شرکت معتمد ارائهکننده خدمات مالیاتی میباشد.

**7-4( روش ارسال اطالعات صورتحساب الکترونیکی توسط شرکت معتمد با کلید شرکت معتمد چگونه است؟**

در این روش شرکت معتمد اطالعات صورتحساب الکترونیکی مودی را دریافت و با استفاده از کلید خصوصی و زیرساختهای خود اقدام به صدور و ارسال صورتحساب الکترونیکی مینماید. مسئولیت صدور و ارسال صورتحساب الکترونیکی با شرکت معتمد ارائهکننده خدمات مالیاتی خواهد بود.

**7-5( روش ارسال اطالعات صورتحساب الکترونیکی توسط سامانههای دولتی چگونه است؟** در این روش، میبایست مودی در کارپوشه خود ارسال اطالعات به سامانه مودیان توسط سامانههای دولتی را انتخاب نماید. در این صورت، امکان ارسال اطالعات از سامانههای دولتی امکانپذیر خواهد شد.

**7-6( نحوه ارسال صورتحساب الکترونیکی توسط سامانههای دولتی چگونه است؟**

مطابق با قانون تسهیل تکالیف مودیان، کلیه دستگاههای اجرائی موضوع ماده )2۹( قانون برنامه پنجساله ششم توسعه اقتصادی، اجتماعی و فرهنگی جمهوری اسالمی ایران مصوب 13۹5/12/14 و ماده )5( قانون مدیریت خدمات کشوری و سازمانهای وابسته به آنها که حسب مقررات قانونی متولی رصد و دریافت اطالعات مربوط به جریان کاال و خدمات از مبادی تولید و واردات تا سطح خرده فروشی از طریق سامانه های دولتی از قبیل سامانه جامع تجارت ایران و سامانه ثبت الکترونیکی معاملات نفتی (ثامن) موضوع قانون مبارزه با قاچاق کالا و ارز مصوب 13۹2/10/3با اصالحات و الحاقات بعدی میباشند، **موظفند** با رعایت الزامات صدور صورتحساب الکترونیکی موضوع این قانون اطالعات مذکور را به ترتیبی که سازمان مقرر میکند به سامانه مودیان منتقل کنند. در این صورت مودیان تکلیفی در خصوص ثبت مجدد اطالعات یا صدور مجدد صورتحساب الکترونیکی معامالت مذکور ندارند. ارسال صورتحساب الکترونیکی از طریق سامانههای جامع تجارت، تدارکات دولت و

صفحه **22** از **43**

سوالات متداول قانون بابانه <sup>ب</sup>ای فروستگ<sub>ای</sub>ی و سامانه مودیان ا ا م

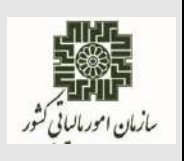

ثامن، در صورت انتخاب و اعالم مودی و مطابق با قواعد و اسناد مرتبط در درگاه سازمان امور مالیاتی کشور به نشانی ir.intamedia در بخش پایانههای فروشگاهی و سامانه مودیان، گزینه آییننامهها و دستورالعملها و امکان پذیر می باشد.

**8(شرکتهای معتمد ارائهکننده خدمات مالیاتی:**

**8-1( منظور از شرکتهای معتمد ارائهکننده خدمات مالیاتی چیست؟**

<span id="page-22-0"></span>اشخاص حقوقی دارای پروانه هستند که حسب ضوابط و دستورالعملهای ابالغی سازمان، نسبت به ارائه مشاوره وآموزشهای الزم به مودیان، نصب و پشتیبانی تجهیزات مورد نیاز برای ارائه خدمات مالیاتی از قبیل خدمات مربوط به صدور صورتحساب الکترونیکی و سایر امور غیرحاکمیتی (به تشخیص سازمان) با سازمان همکاری می کنند.

**8-2( انواع شرکتهای معتمد ارائهکننده خدمات مالیاتی چیست؟**

**نوع اول**: مجوز فعالیتهای مرتبط با حوزه صدور، جمعآوری، نگهداری و ارسال صورتحساب الکترونیکی به سازمان امور مالیاتی کشور و نظارت بر عملکرد مودیان در این حوزه میباشد. شرکتهای دارنده این مجوز قادر به ارائه خدمات نامبرده به خود نیز میباشند؛

**نوع دوم:** مجوز فعالیتهای مرتبط با حوزه آموزش به مودیان مالیاتی و احراز تسلط آنها به حقوق و تکالیف خود در ارتباط با قانون پایانههای فروشگاهی و سامانه مودیان و سایر قوانین مالیاتی مرتبط با مودی میباشد؛

**نوع سوم:** مجوز فعالیتهای مرتبط با حوزه خدمات مشاورهو حسابداری مالیاتی مانند مشاوره فنی و غیرمالیاتی، مشاوره مالیاتی، کمک به تنظیم اظهارنامههای مالیاتی، تهیه و نگهداری دفاتر و سایر موارد غیرحاکمیتی به تشخیص سازمان امور مالیاتی کشور در این حوزه میباشد.

سوالات متداول قانون بابانه <sup>ب</sup>ای فروستگ<sub>ای</sub>ی و سامانه مودیان ا ا م

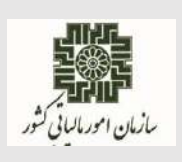

**اسفندماه 1402**

**8-3( در صورت تمایل به استفاده از شرکتهای معتمد ارائهکننده خدمات و عدم ارسال صورتحساب الکترونیکی توسط شرکتهای مذکور تکلیف چیست؟** در صورت عدم تمایل به ارسال مستقیم، شرایط الزم برای ارسال صورتحسابهای الکترونیکی صادره از طریق شرکتهای معتمد فراهم شده است. عملکرد شرکتهای معتمد تحت نظارت مرکز تنظیم مقررات میباشد و در صورت عدم همکاری شرکتهای معتمد اقدامات الزم انجام میپذیرد.

**8-4( نرخ تعرفه صدور صورتحساب الکترونیکی شرکتهای معتمد ارائهکننده خدمات مالیاتی چگونه تعیین میگردد و نحوه پرداخت آن چگونه است؟**

شورای اقتصاد نرخ تعرفه شرکتهای معتمد ارائهکننده خدمات مالیاتی را تعیین مینمایدکه مطابق با قانون پایانههای فروشگاهی و سامانه مودیان و قانون تسهیل؛ سازمان موظف است تعرفه خدمات شرکتهای معتمد درخصوص صدور صورتحسابهای الکترونیکی را مطابق تعرفه تعیینشده توسط شورای اقتصاد از محل وصولیهای جاری مالیات بر ارزش افزوده پرداخت کند. بدین منظور حساب مخصوصی در خزانهداری کل کشور برای این امر ایجاد میشود و اعتبار الزم برای اجرای مفاد این امر به طور ساالنه در قوانین بودجه سنواتی پیشبینی شده و صددرصدآن تخصیص مییابد. حکم این تبصره در خصوص تعرفه صدور صورتحساب الکترونیکی اشخاص از قبیل دفاتر ثبت اسناد رسمی و مراکز تعویض پلاک ککه موظفند به موجب این قانون اطلاعاتی غیر از اطلاعات خرید و فروش خود را در اختیار سازمان قرار دهند نیز جاری است.

سوالات متداول قانون بابانه <sup>ب</sup>ای فروستگ<sub>ای</sub>ی و سامانه مودیان ا ا م

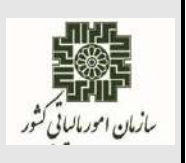

**اسفندماه 1402**

### **8-5( فهرست شرکتهای معتمد ارائه کننده خدمات مالیاتی و نوع خدمات آنها چیست؟**

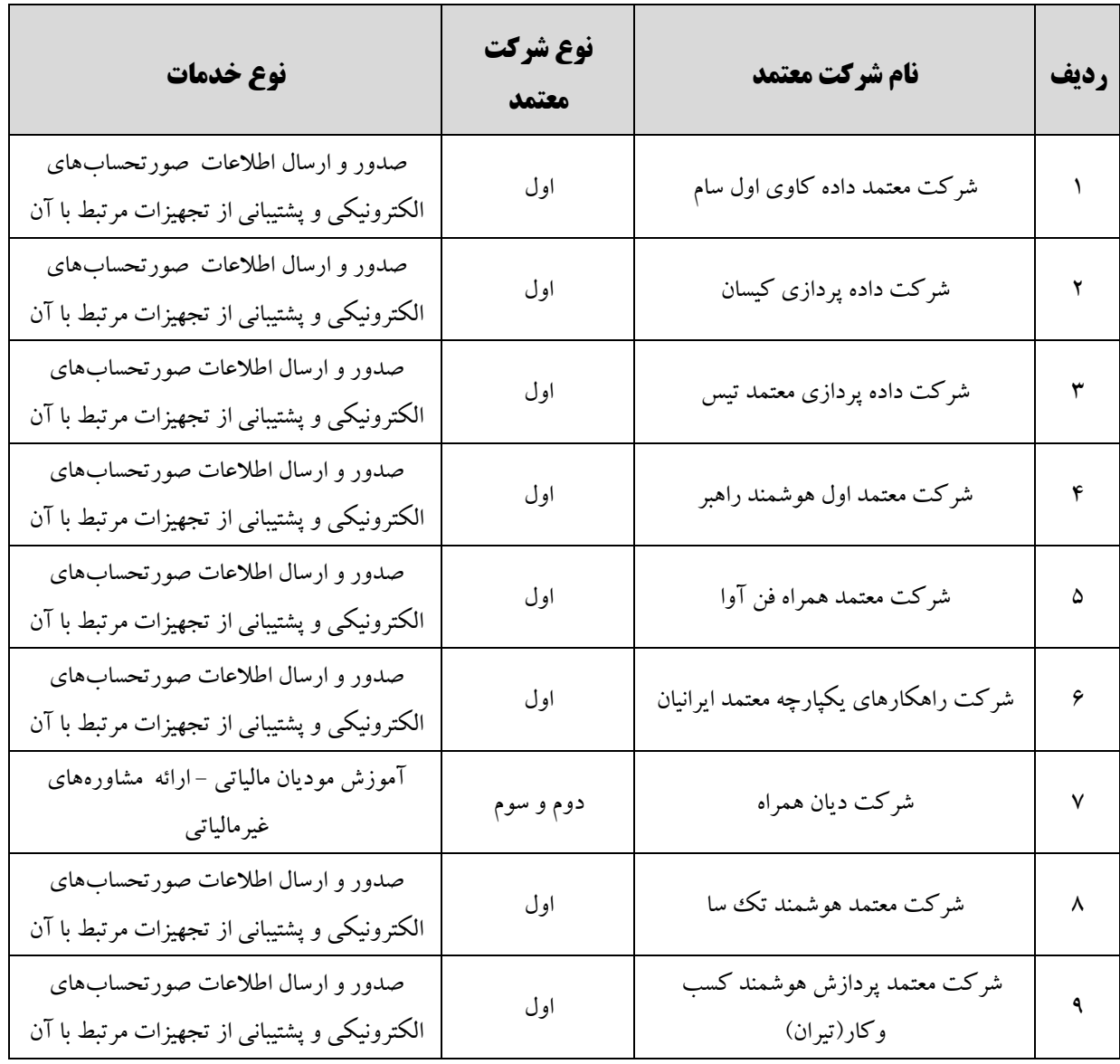

<span id="page-25-0"></span>سوالات متداول قانون بابانه <sup>ب</sup>ای فروستگ<sub>ای</sub>ی و سامانه مودیان ا ا م

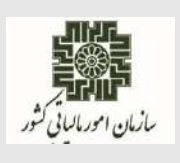

**اسفندماه 1402**

**9(صدور و ثبت صورتحساب الکترونیکی: 9-1( برای صدور و ثبت صورتحساب الکترونیکی چه اقداماتی باید انجام شود؟** ثبت نام در نظام مالیاتی به نشانی ir.gov.tax.register؛ ثبت نام (اشخاص حقیقی فاقد ثبت نام) از طریق درگاه ملی خدمات الکترونیک سازمان امور مالیاتی کشور به ؛my.tax.gov.ir نشانی اخذ گواهی الکترونیکی مناسب از مراکز صدور گواهی الکترونیکی میانی فعال که فهرست و مشخصات آنها در سایت مرکز دولتی صدور گواهی الکترونیکی ریشه به نشانی ir.gov.rca قابل مشاهده است. دریافت شناسه یکتای حافظه مالیاتی: ورود به کارپوشه اختصاصی از طریق نشانی ir.gov.tax.tp یا نشانی ir.gov.tax.my؛ انتخاب پرونده مالیاتی؛ انتخاب بخش عضویت، تکمیل اطلاعات و دریافت شناسهیکتای حافظه مالیاتی در کارپوشه. استفاده ازپایانه فروشگاهی مطابق استانداردهای اعالمی توسط سازمان امور مالیاتی کشور بارگذاری شده در درگاه سازمان امور مالیاتی کشور؛ صدور صورتحساب الکترونیکی از طریق پایانه فروشگاهی؛ ثبت صورتحساب الکترونیکی در سامانه مودیان. سند ویژگیها و مشخصات فنی پایانههای فروشگاهی-حافظه مالیاتی و پیوستهای آن در درگاه سازمان امور مالیاتی کشور به نشانی ir.intamedia در بخش پایانههای فروشگاهی وسامانه مودیان، گزینه آییننامهها و دستورالعملها و نرمافزارهای مرتبط قابل بهرهبرداری میباشد. **9-2( فرجه زمانی برای صدور و ارسال صورتحساب الکترونیکی به سامانه مودیان چه قدر است؟** فاصله زمانی تاریخ و زمان صدور صورتحساب با ارسال آن به سامانه مودیان حداکثر یک هفته میباشد. جزییات آن در سند "دستورالعمل صدور صورتحساب الکترونیکی" در درگاه سازمان امور مالیاتی کشور به نشانی

ir.intamedia در بخش پایانه های فروشگاهی و سامانه مودیان، گزینه آییننامهها و دستورالعملها و

نرمافزارهای مرتبط قابل بهرهبرداری میباشد.

سوالات متداول قانون بابانه <sup>ب</sup>ای فروستگ<sub>ای</sub>ی و سامانه مودیان ا ا م

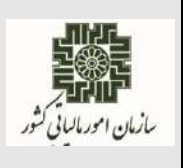

است.

**اسفندماه 1402**

**9-3( آیا امکان ارسال صورتحسابهای الکترونیکی به صورت کلی و یکجا وجود دارد؟** بله.

- ک ارسال صورتحسابهای الکترونیکی بدون گواهی امضاء در قالب بستههای حداکثر ۱۰۰ تایی امکانپذیر است . ک ارسال صورتحسابهای الکترونیکی با گواهی امضاء در قالب بستههای حداکثر ۱۰۰۰ تایی امکانپذیر
	- **9-4( قاعده محاسبه اقالم اعشاری صورتحساب الکترونیکی به چه صورت است؟**

تمامی **مقادیر ریالی** به جز فیلد مبلغ واحد میبایست، با احتساب∙ رقم اعشار (روش قطع کردن) و نیز تمامی **مقادیر ارزی** با احتساب 4 رقم اعشار )روش قطع کردن( ؛ مطابق با سند دستورالعمل صدور صورتحساب الکترونیکی محاسبه و در صورتحساب درج گردد.

**9-5( درخصوص واردات کاال، صدور صورتحساب الکترونیکی توسط چهکسی و چگونه انجام میشود؟**

اطالعات مربوط به واردات کاال، از طریق درگاه گمرک جمهوری اسالمی ایران به سامانه مودیان ارسال و در کارپوشه بخش واردات مربوط به واردکننده درج میگردد.

**9-6( طریقه اعتبارسنجی** (**اطالعات طرف دوم**) **در صورتحساب الکترونیکی نوع دوم چگونه است؟**

در صورتحساب الکترونیکی نوع دوم، اطالعات خریدار از فیلدهای **اختیاری** میباشد؛ لذا الزامی به ثبت آن وجود ندارد؛ لیکن در صورت ثبت آن در سامانه مودیان میبایست قواعد فیلدها از لحاظ اعتبار دادهای و الگوریتمی مطابق با سند "دستورالعمل صدور صورتحساب الکترونیکی" رعایت گردد و در صورت نامعتبر بودن اعتبار دادهای، منجربه رد صورتحساب الکترونیکی میگردد.

سوالات متداول قانون بابانه <sup>ب</sup>ای فروستگ<sub>ای</sub>ی و سامانه مودیان ا ا م

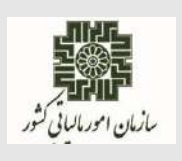

**اسفندماه 1402**

### <span id="page-27-0"></span>**10(سواالت فنی صورتحساب الکترونیکی:**

**10-1( مدت زمان اعتبار توکن ایجاد شده در پایانه فروشگاهی)ارسال صورتحساب بدون گواهی امضاء( چند ساعت است؟** 4 ساعت از زمان دریافت توکن. **10-2( نحوه رمزگذاری صورتحساب الکترونیکی به چه صورت است؟** تولید کلید متقارن و IV توسط پایانه فروشگاهی؛ رمزگذاری صورتحساب الکترونیکی با کلید متقارن و IV تولید شده؛ رمزگذاری کلید متقارن مورد استفاده با کلید عمومی سازمان امور مالیاتی کشور. جزییات آن در سند "دستورالعمل فنی نحوه اتصال به سامانه مودیان" در درگاه سازمان امور مالیاتی کشور به نشانی ir.intamedia در بخش پایانههای فروشگاهی وسامانه مودیان، گزینه آییننامهها و دستورالعملها و نرمافزارهای مرتبط قابل بهرهبرداری میباشد. هرگونه تغییر در روش رمزگذاری، در سند فوقالذکر درج خواهد شد، لذا ضروری است از آخرین نسخه سند برای رمزگذاری صورتحساب الکترونیکی استفاده شود. **10-3( نحوه دسترسی به کلید عمومی سازمان به چه صورت است؟** با فراخوانی متد GetServerInformation کلید عمومی و شناسه کلید عمومی سازمان در اختیار ارسالکننده

صورتحساب الکترونیکی قرار میگیرد. جزییات آن در سند "دستورالعمل فنی نحوه اتصال به سامانه مودیان" در درگاه سازمان امور مالیاتی کشور به نشانی ir.intamedia در بخش پایانههای فروشگاهی وسامانه مودیان،گزینه آییننامهها و دستورالعملها و نرمافزارهای مرتبط قابل بهرهبرداری میباشد.

**10-4( در صورت انتخاب صدور و ارسال صورتحساب الکترونیکی توسط شرکت معتمد/سامانههای دولتی با کلید شرکت معتمد/سامانههای دولتی" ثبت کلید عمومی چگونه است؟**

در فرآیند دریافت شناسه یکتا، در صورتی که مؤدی نوع ارسال صورتحساب الکترونیکی خود را "توسط شرکت معتمد/ سامانههای دولتی با کلید شرکت معتمد/سامانههای دولتی" انتخاب نماید، نیازی به ثبت کلید عمومی توسط مؤدی نیست.

سوالات متداول قانون بابانه <sup>ب</sup>ای فروستگ<sub>ای</sub>ی و سامانه مودیان ا ا م

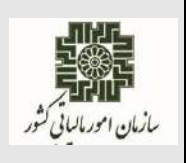

**10-5( دریافت پیام خطای »مقدار فیلد مبلغ پرداختی نقدی از لحاظ قواعد محاسباتی و منطقی معتبر نمی باشد و صورتحساب معتبر نیست « به چه معنی است و مقدار مبلغ پرداختی نقدی چگونه محاسبه می شود؟** به معنی این است که فیلد مبلغ پرداختی نقدی )فیلد cap )اشتباه محاسبه شده است. معموال دلیل اصلی این اشتباه کم نکردن مقادیر مالیات از مجموع صورتحساب میباشد. insp: مبلغ نسیه tvam: مجموع مالیات بر ارزش افزوده todam: مجموع سایر مالیات، عوارض و وجوه قانونی tbill: مجموع صورتحساب

cap = tbill – todam – tvam - insp

**10-6( دریافت پیام خطای » مقدار فیلد مبلغ نسیه از لحاظ قواعد محاسباتی و منطقی معتبر نمی باشد و صورتحساب معتبر نیست « به چه معنی است و مقدار مبلغ نسیه چگونه محاسبه می شود؟** به معنی این است که فیلد مبلغ نسیه (فیلد insp) اشتباه محاسبه شده است. معمولا دلیل اصلی این اشتباه کم نکردن مقادیر مالیات از مجموع صورتحساب میباشد. cap: مبلغ پرداختی نقدی tvam: مجموع مالیات بر ارزش افزوده

> todam: مجموع سایر مالیات، عوارض و وجوه قانونی tbill: مجموع صورتحساب

insp = tbill – todam – tvam – cap

**10-7( دریافت پیام خطای »مقدار فیلد شماره منحصر به فرد مالیاتی منطبق با اطالعات سامانه نمیباشد و صورتحساب معتبر نیست « به چه معنی است؟**

به این معنی است که در تولید فیلد شماره منحصر به فرد مالیاتی (فیلد taxid) اشتباه صورت گرفته است. این فیلد شناسه ای 22 کاراکتری است که از 4 بخش شناسه یکتای حافظه مالیاتی، تاریخ ثبت صورتحساب در حافظه مالیاتی، سریال داخلی صورتحساب حافظه مالیاتی، و رقم کنترلی به ترتیب با طول ثابت ۶، ۵، ۱۰ و ۱ رقم تشکیل شده است. معموال دلیل وقوع این پیام خطا عدم همخوانی تاریخ ثبت صورتحساب در حافظه مالیاتی با فیلد تاریخ

سوالات متداول قانون بابانه <sup>ب</sup>ای فروستگ<sub>ای</sub>ی و سامانه مودیان ا ا م

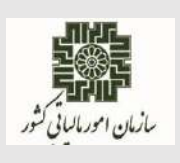

**اسفندماه 1402**

و زمان صدور صورتحساب )فیلد indatim)، و یا تکراری بودن سریال داخلی صورتحساب حافظه مالیاتی میباشد.

جزییات آن در اسناد "قالب شناسه یکتا حافظه مالیاتی و شماره منحصر به فرد مالیاتی" و "دستورالعمل صدور صورتحساب الکترونیکی" در درگاه سازمان امور مالیاتی کشور به نشانی ir.intamedia در بخش پایانههای فروشگاهی و سامانه مودیان، گزینه آییننامهها و دستورالعملها و نرمافزارهای مرتبط قابل بهرهبرداری میباشد. **10-8( دریافت پیام خطای »امضای صورتحساب الکترونیکی صحیح نمیباشد« به چه معنی است؟**

این خطا در دوحالت زیر امکان دارد رخ دهد:

کلید خصوصی استفاده شده برای تولید امضای دیجیتال روی صورتحساب الکترونیکی، با کلید عمومی بارگذاری شده در کارپوشه، مطابقت نداشته باشد.

برای صدور و ارسال صورتحساب الکترونیکی به سامانه مودیان، از الگوریتمها و پارامترهای مناسب مطابق سند "دستورالعمل فنی نحوه اتصال به سامانه مودیان" که در درگاه سازمان امور مالیاتی کشور به نشانی ir.intamediaدر بخش پایانههای فروشگاهی و سامانه مودیان، گزینه آییننامهها ودستورالعملها و نرمافزارهای مرتبط، بارگذاری شده، استفاده نشده باشد.

**10-9( ارقام )اول تا ششم( کد هشدار/خطا درالیه محتوا صورتحساب الکترونیکی به سامانه مودیان نشانه چیست؟**

پس از استعالم وضعیت صورتحساب الکترونیکی، بسته به **نوع خطا/ هشدار**، در هر یک از فیلدهای موجود در صورتحساب، عددی به عنوان کد خطا/هشدار بازگردانده می شود؛ که منجر به (**تایید یا رد**) صورتحساب الکترونیکی میگردد. ساختار کدخطاها بدین صورت است :

 در صورتی که **خطا** باشد با **)0(** و در صورتی که **هشدار** باشد با )**1**( شروع میشود. **رقم دوم** بیانگر )**نوع خطا/هشدار**( رخ داده شده میباشد. **دو رقم بعدی** نشاندهندهی )**شمارهی فیلد**( که با خطا/ هشدار مواجه شده میباشد. **دو رقم آخر** برای (**خطاهای ساختار Json** (که بیانگر جزئیات خطای رخداده هستند.

**اسفندماه 1402**

سوالات متداول قانون بابانه <sup>ب</sup>ای فروستگ<sub>ای</sub>ی و سامانه مودیان ا ا م

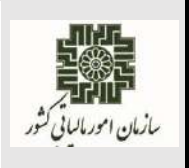

جدول زیر نحوه تولید خطا و جزییات آن را بیان میکند:

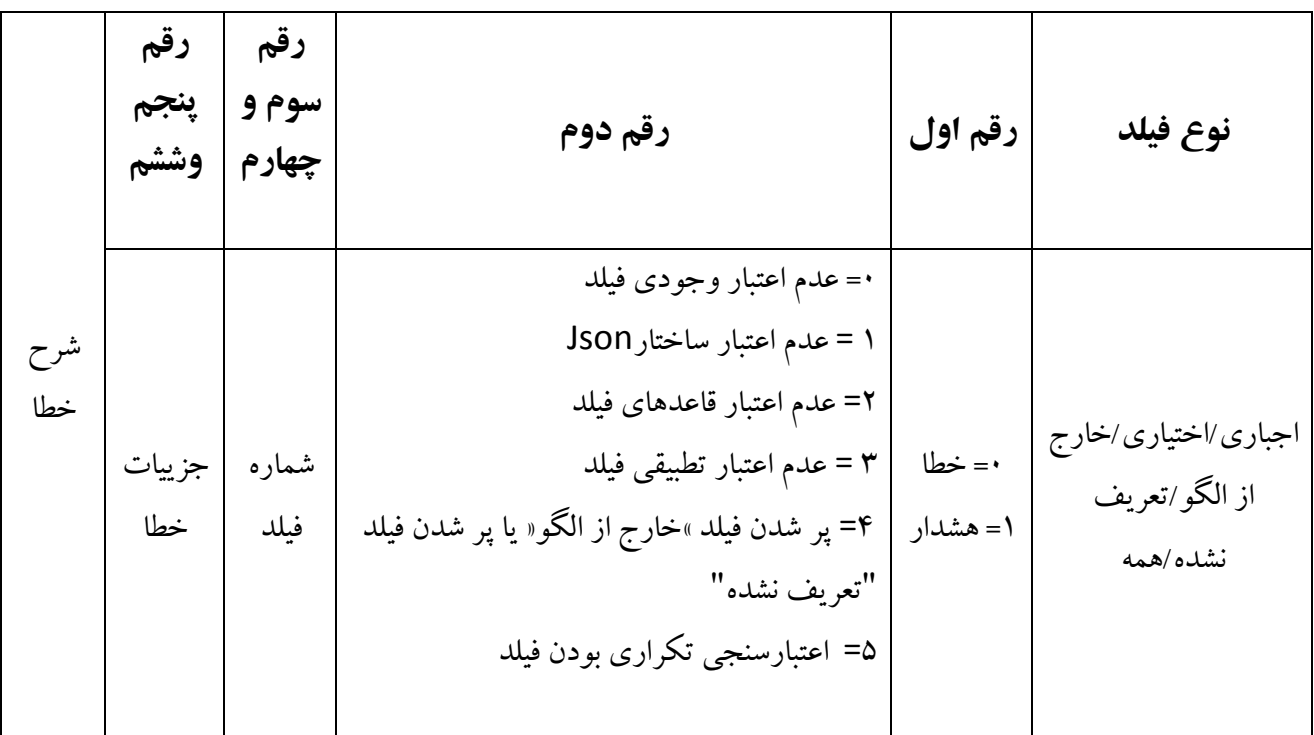

الزم به ذکر است که جزییات بیشتر در سند "کد خطاهای سامانه مودیان" در درگاه سازمان امور مالیاتی کشور به نشانی ir.intamedia در بخش پایانههای فروشگاهی و سامانه مودیان، گزینه آییننامهها و دستورالعملها و نرمافزارهای مرتبط قابل بهرهبرداری میباشد.

**10-10( تعداد کد )هشدار/خطا( قابل مشاهده در سامانه مودیان در الیه انتقال صورتحساب الکترونیکی چه قدر است؟**

در هنگام استعلام وضعیت صورتحساب الکترونیکی ، خطاها و هشدارهای آن تا سقف (۵۰ خطا و هشدار) نمایش داده میشود و اولویت با خطاها میباشد و در صورتی که تعداد خطاها و هشدارهای صورتحساب بیشتر از 50 مورد باشد؛ خطایی با کد ۰۰۰۰۰ و پیغام "تعداد پیامهای خطا/هشدار بیشتر از ۵۰ مورد است و امکان نمایش بیشتر از این تعداد وجود ندارد" در کنار 50 خطا/هشدار اول نمایش داده میشود.

الزم به ذکر است که جزییات بیشتر در سند "کد خطاهای سامانه مودیان" در درگاه سازمان امور مالیاتی کشور به نشانی ir.intamedia در بخش پایانههای فروشگاهی و سامانه مودیان، گزینه آییننامهها و دستورالعملها و نرمافزارهای مرتبط قابل بهرهبرداری میباشد.

سوالات متداول قانون بابانه <sup>ب</sup>ای فروستگ<sub>ای</sub>ی و سامانه مودیان ا ا م

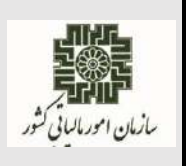

**اسفندماه 1402**

- **10-11(پیام "مقدار فیلد تاریخ و زمان صدور صورتحساب از لحاظ قواعد محاسباتی و منطقی معتبر نیست" به چه معنی است؟** این خطا زمانی صادر میشود که فیلد تاریخ و زمان صدور صورتحساب فیلد(indatim (با مقداری نامعتبر پر شود. مثال تاریخ یا زمان صدور صورتحساب خارجاز مهلت مجاز ارسال صورتحساب بوده ، یا از زمان سرور)زمان حال) جلوتر باشد.
- **10-12(پیام "فیلد نرخ مالیات بر ارزش افزوده با اطالعات سامانه منطبق نیست" به چه معنی است؟** این خطا زمانی صادر میشود که در مقدار فیلد نرخ مالیات بر ارزش افزوده اشتباه صورت گرفته باشد و با نرخ درج شده در سایت stuffid.ir منطبق نباشد.(به غیر از الگوی صادرات)
- **10-13(پیام "مقدار فیلد شماره مالیاتی صورتحساب مرجع با اطالعات سامانه منطبق نیست " به چه معنی است؟** این کد خطا ممکن است در یکی از موارد زیر صادر شود:
- شماره مالیاتی صورتحساب مرجع معتبر نباشد. صورتحساب اصلی در سامانه مودیان ثبت نشده باشد. مثال در وضعیت pending و یا خطا بوده و با همان شماره مالیاتی صورتحساب مرجع(صورتحساب ارجاعی) صادر نماید.

سوالات متداول قانون بابانه <sup>ب</sup>ای فروستگ<sub>ای</sub>ی و سامانه مودیان ا ا م

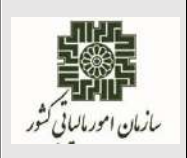

**اسفندماه 1402**

### <span id="page-32-0"></span>**11(کارپوشه:**

#### **11-1( نقش کاربر فرعی در کارپوشه مودیان چیست؟**

مؤدیان حقوقی(مدیرعامل/مدیر تصفیه) و مؤدیان حقیقی(انفرادی، نماینده اصلی پروندههای مشارکتی) می توانند افرادی را در درگاه ملی خدمات الکترونیک سازمان امور مالیاتی کشور به آدرس my.tax.gov.ir با کد ملی خود ثبت نام نمایند و به عنوان کاربر فرعی برای ورود به کارپوشه مربوطه تعریف و برای آنها سطح دسترسی تعیین نمایند. کاربر فرعی با ورود به کارپوشه میتواند لیست پرونده/پروندههای مالیاتی تخصیص داده شده به خود را مشاهده و با انتخاب هر پرونده وارد کارپوشه آن شده و بر اساس سطح دسترسی تعریف شده اقدامات لازم را انجام دهد. جزییات آن در سند "راهنمای پایانه فروشگاهی و سامانه مؤدیان در بخش کارپوشه و عضویت در سامانه مودیان" در درگاه سازمان امور مالیاتی کشور به نشانی ir.intamediaدر بخش پایانه های فروشگاهی وسامانه مودیان، گزینه آییننامهها و دستورالعملها و نرمافزارهای مرتبط قابل بهرهبرداری میباشد.

**11-2( صدورکدام نوع از صورتحسابهای الکترونیکی در کارپوشه، نیاز به واکنش دارد؟** در صورتی که فروشنده از صورتحساب الکترونیکی نوع اول استفاده نماید و خریدار مصرف کننده نهایی نبوده و دارای کارپوشه فعال باشد، امکان تایید یا رد صورتحساب الکترونیکی پس از درج صورتحساب به صورت خودکار درکارپوشه خریدار، حداکثر تا30 روز وجود دارد. درصورت عدم واکنش خریدار تا موعد مقرر، صورتحساب الکترونیکی به صورت سیستمی تایید میگردد.

**11-3( آیا تایید صورتحساب الکترونیکی به صورت کلی و گروهی امکانپذیر است؟** بله. با انتخاب یک یا چند صورتحساب الکترونیکی در کارپوشه، امکان تایید یا رد کلی و گروهی وجود دارد. **11-4( مودیان دارای پرونده که ثبتنام الکترونیکی دارند، چگونه به کارپوشه خود وارد میشوند؟**

؛my.tax.gov.ir نشانی یا tp.tax.gov.ir نشانی طریق از ورود

وارد نمودن نام کاربری و رمز عبور و انجام عملیات احراز هویت.

**11-5( آیا امکان غیرفعالسازی پرونده مالیاتی درکارپوشه وجود دارد؟** امکان غیر فعالسازی پرونده مالیاتی برای مودیان، به صورت سیستمی از طریق درگاه ملی خدمات الکترونیک سازمان امور مالیاتی کشور به نشانی ir.gov.tax.my دربخش "پروندههای درآمد" و با انتخاب گزینه

سوالات متداول قانون بابانه <sup>ب</sup>ای فروستگ<sub>ای</sub>ی و سامانه مودیان ا ا م

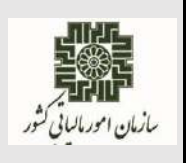

"جزییات"ایجاد گردیده است. لذا مودیان درصورت عدم فعالیت میتوانند از طریق آدرس مذکور غیرفعالسازی پرونده مربوطه را انجام دهند.

**11-6( چند وضعیت برای صورتحسابها در کارپوشه وجود داد؟** 

بطور کلی صورتحسابهای خرید دارای وضعیت های زیر میباشند:

- **در انتظار واکنش:** در صورتی که مؤدی به صورتحساب واکنش نشان نداده باشد و 30 روز از زمان درج صورتحساب در کارپوشه نگذشته باشد.
	- **تایید شده:** در صورتی که مؤدی صورتحساب را تایید کرده باشد.
	- **رد شده:** در صورتی که مؤدی صورتحساب را در فرجه زمانی قانونی رد کرده باشد.
- **تایید سیستمی:** در صورتی که مؤدی به صورتحساب واکنش نشان نداده باشد پس از گذشت 30 روز از زمان درج صورتحساب در کارپوشه، صورتحساب تایید سیستمی میگردد.
- **عدم نیاز به واکنش:** صورتحسابهایی که برای مصرف کننده نهایی صادر می شود.)نوع2 و نوع3(
- **عدم امکان واکنش:** صورتحسابهایی که در زمان صدور، وضعیت کارپوشه خریدار آنها غیرمجاز(موقت یا دائم) باشد و ۳۰ روز از تاریخ صدور آنها گذشته باشد.
- **ابطال شده:** در صورت صدور صورتحساب الکترونیکی ارجاعی، مرجع همان صورتحساب ابطال شده تلقی میگردد.

# **11-7( در چه صورت کارپوشه در وضعیت )غیر مجاز موقت( قرار میگیرد و شناسه حافظه مالیاتی غیر فعال میشود؟**

با ثبت درخواست ویرایش در سامانه ثبت نام الکترونیکی سازمان امور مالیاتی کشور توسط مؤدی، پرونده مالیاتی مؤدی از مرحله نهایی و تایید شده (گام ۴) خارج و وارد مرحله ویرایش و عدم تایید اطلاعات (گام ۳) شده در نتیجه کارپوشه مؤدی تغییر وضعیت داده و از فعال به غیر مجاز موقت تغییر مینماید. همچنین تمامی شناسه یکتاهای حافظه مالیاتی غیرفعال و امکان دریافت و بارگذاری صورتحساب فروش در سامانه مؤدیان برای کارپوشه آن پرونده وجود نخواهد داشت.

سوالات متداول قانون بابانه <sup>ب</sup>ای فروستگ<sub>ای</sub>ی و سامانه مودیان ا ا م

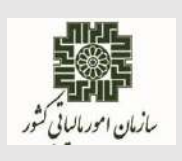

# **11-8( فعالسازی مجدد کارپوشه و شناسه یکتای حافظه مالیاتی چگونه است؟** با تکمیل و تأیید نهایی اطالعات ویرایش شده در سامانه ثبت نام الکترونیکی، پرونده مالیاتی مربوطه در کارپوشه

سامانه مؤدیان فعال شده و مؤدی میتواند با ورود به کارپوشه مجدداً شناسه یکتای حافظه مالیاتی درخواست و دریافت نماید. الزم به ذکر است با درخواست شناسه یکتای حافظه مالیاتی توسط مؤدی، شناسه حافظه مالیاتی غیر فعال قبلی مجدداً فعال خواهد شد.

**11-9( با رد صورتحساب الکترونیکی توسط خریدار، وضعیت صورتحساب فروشنده چگونه خواهد بود؟**

با رد صورتحساب الکترونیکی توسط خریدار، صورتحساب برای فروشنده باطل شده محسوب نمیشود و فروشنده می تواند در صورت نیاز با شماره مالیاتی صورتحساب مرجع (صورتحساب رد شده)، صورتحساب ارجاعی(صورتحساب اصلاحی / ابطالی و یا برگشت از فروش) صادر نماید.

**11-10( دکمه نمایش ستونها در بخش صورتحساب خرید /فروش به چه منظوری تعبیه شده است؟**

جهت "سفارشیسازی" ستونهای مورد نیاز در نمایش صورتحساب میباشد.

**11-11( آیا امکان دریافت صورتحسابها در قالب فایل اکسل وجود دارد ؟**

بله، از طریق گزینه "دریافت صورتحسابها" امکان دریافت صورتحسابها در قالب فایل اکسل وجود دارد.

**11-12( امکان دریافت صورتحسابها در قالب فایل** pdf **و فرمت صورتحساب جهت دریافت و چاپ وجود دارد؟**

بله، در جزئیات صورتحساب با کلیک بر روی آیکون PDF، صورتحساب الکترونیکی به صورت فایل PDF قابل دریافت و چاپ میباشد.

**11-13( چند روش برای جستجوی صورتحساب الکترونیکی وجود دارد؟**

با سه روش میتوان صورتحساب الکترونیکی را جستجو کرد:

سوالات متداول قانون بابانه <sup>ب</sup>ای فروستگ<sub>ای</sub>ی و سامانه مودیان ا ا م

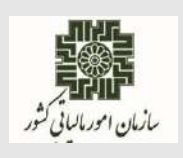

**اسفندماه 1402**

**جستجوی عادی :** اطالعات صورتحسابهای خرید بر اساس نقش مؤدی و یا الگوی صورتحساب قابل جستجو می باشد.

**جستجوی پیشرفته :** با انتخاب نقش مودی و الگوی صورتحساب آیتمهای مختلفی از قبیل شماره مالیاتی، کد شعبه، شماره اقتصادی فروشنده وغیره جهت جستجو اطالعات صورتحسابهای خرید در اختیار کاربر قرار میگیرد.

همچنین در هر جستجو امکان فیلتر کردن صورتحسابهای خرید نیازمند اقدام، با انتخاب گزینه" فقط موارد نیازمند اقدام" نمایش داده میشوند.

**اقدام سریع:** مودی میتواند با استفاده از شماره مالیاتی، صورتحساب مورد نظر خود را در بخش "مدیریت صورتحساب" جستجو نماید.

**11-14( چگونه صورتحساب مرجع یک صورتحساب را مشاهده نماییم؟**

در جزئیات صورتحساب با کلیک بر روی دکمه "صورتحساب مرجع" میتوان صورتحساب مرجع را مشاهده نمود.

**11-15( چگونه صورتحساب ارجاعی یک صورتحساب را مشاهده نماییم؟**

در صورت مشاهده جزئیات صورتحساب مرجع و انتخاب گزینه "صورتحساب ارجاعی" امکان مشاهده صورتحسابهای ارجاعی برای آن صورتحساب مرجع وجود دارد.

**11-16( آیا امکان انتقال صورتحساب الکترونیکی بین شعبات یک پرونده وجود دارد؟** بله. در" فهرست صورتحسابها" و یا در "جزئیات صورتحساب" با کلیک بر روی گزینه انتقال صورتحساب، شعبات پرونده نمایش داده میشود و با انتخاب شعبه مورد نظر صورتحساب به شعبه مورد نظر انتقال مییابد.

**11-17( آیا امکان انتقال صورتحسابهای خرید به شعبه توسط خریدار وجود دارد؟** بله. در بخش "جزئیات صورتحساب" با انتخاب گزینه" انتقال"، امکان انتقال صورتحساب به شعبه دیگر مربوط به آن پرونده وجود دارد. پس از انتخاب گزینه انتقال، شعبات مربوط به آن پرونده در فرم "جهت انتخاب و انتقال"صورتحساب به آن شعبه نمایش داده میشود. مودی میتواند شعبه مورد نظر را انتخاب وتایید نماید تا صورتحساب به شعبه مورد نظر منتقل شود و با فیلتر شناسه شعبه امکان مشاهده و دریافت گزارش صورتحسابهای شعبه تعیین شده امکان پذیر است.

سوالات متداول قانون بابانه <sup>ب</sup>ای فروستگ<sub>ای</sub>ی و سامانه مودیان ا ا م

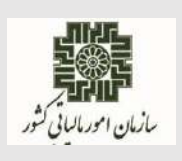

**اسفندماه 1402**

**11-18( گزینه" نمایش صورتحساب صحیح" در کارپوشه نمایانگر چیست ؟** با کلیک بر روی این گزینه، اطلاعات صحیح صورتحساب نمایش داده میشود. محاسبات در سامانه مؤدیان بر اساس اطالعات اصالح شده محاسبه میگردد.

**11-19( گزینه "عملیات حق العملکاری" درکارپوشه نمایانگر چیست؟**

برای انتقال صورتحساب الکترونیکی ثبت شده در سامانه مودیان برای آمر )خرید و یا فروش(، در بخش جزئیات صورتحساب قسمت اقالم کاال، قلم کاالهای حق العملکاری را انتخاب و بر روی گزینه «عملیات حقالعمل کاری» کلیک می کنیم، شماره قراردادهای حق العمل کاری ثبت و نمایش داده شده را انتخاب نموده و گزینه تائید را انتخاب مینماییم. پس از پایان مراحل گفته شده یک صورتحساب مجازی برای آمر ایجاد و ارسال می گردد و در اطلاعات صورتحساب نقش مودی از (عادی به حق العملکاری) تغییر می کند. لازم به ذکر است به منظور حقالعملکاری خرید ضروری است که خریدار قبل از انجام عملیات حق العملکاری نسبت به تایید صورتحساب الکترونیکی اقدام نماید.

**11-20( گزینه "ثبت اطالعیه پرداخت نسیه" در کارپوشه نمایانگر چیست؟**

مودی)**خریدار**( برای ثبت پرداختهای انجام شده در خصوص صورتحسابهای الکترونیکی نوع اول که روش تسویه آن( نسیه و یا نقد/نسیه) باشد، می تواند در جزئیات صورتحساب در قسمت جدول پرداخت بر روی گزینه "ثبت اطالعیه پرداخت نسیه" کلیک نموده و اطالعات پرداختهای انجام شده را ثبت نماید. پس از ثبت اطالعات پرداخت توسط خریدار، اطلاعات پرداخت خرید برای فروشنده جهت اقدام لازم (تایید و یا رد) نمایش داده میشود. با تایید اطالعات پرداخت توسط فروشنده وضعیت اطالعات پرداخت نسیه توسط خریدار در جزئیات صورتحساب "تایید شده" نمایش داده میشود. همچنین در صورتیکه اطالعیه پرداخت ثبت شده در وضعیت »در انتظار واکنش»، «رد» و یا «عدم امکان واکنش» باشد، خریدار می تواند نسبت به «ابطال» اطلاعیه پرداخت اقدام نماید.

**11-21( گزینه "ثبت پرداخت جدید" در کارپوشه نمایانگر چیست؟**

مودی(**فووشنده**) برای ثبت پرداختهای انجام شده در خصوص صورتحسابهای الکترونیکی نوع اول که روش تسویه آن( نسیه و یا نقد/نسیه) باشد، میتواند در جزئیات صورتحساب در قسمت جدول پرداخت بر روی

سوالات متداول قانون بابانه <sup>ب</sup>ای فروستگ<sub>ای</sub>ی و سامانه مودیان ا ا م

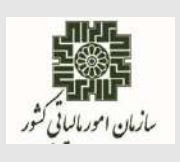

گزینه "ثبت پرداخت جدید" کلیک نموده و اطالعات پرداختهای انجام شده را ثبت نماید. پس از ثبت پرداخت توسط فروشنده، اطلاعات پرداخت برای خریدار جهت اقدام لازم (تایید و یا رد) نمایش داده میشود.

همچنین در صورتیکه پرداخت ثبت شده در وضعیت «در انتظار واکنش»، «رد» و یا «عدم امکان واکنش» باشد، فروشنده میتواند نسبت به »ابطال« پرداخت اقدام نماید.

**11-22( آیکون نارنجی در فهرست صورتحسابهای خرید/فروش در ستون جزئیات بیانگر چه چیزی است ؟**

بیانگر اقداماتی است که هر یک از طرفین معامله انجام میدهند و نیازمند واکنش طرف دوم صورتحساب میباشد. این اقدامات عبارتند از: ثبت پرداخت، ثبت اطالعیه پرداخت و انتقال حق العملکاری.

**11-23( در صورت تایید سیستمی صورتحساب الکترونیکی آیا اعتبار مالیاتی برای خریدار لحاظ میگردد؟**

بله . در صورت استفاده از صورتحساب الکترونیکی نوع اول با الگوی مربوطه و تایید صورتحساب الکترونیکی در کارپوشه ظرف مهلت مقرر 30 روزه و یا تایید سیستمی، با رعایت سقف حدمجاز فروش فروشنده در هنگام صدور صورتحساب و نسبت به میزان مبلغ پرداختی ثبت شده در کارپوشه، اعتبار مالیاتی برای خریدار لحاظ میگردد.

**11-24( آیا بعد از تایید سیستمی در کارپوشه، خریدار امکان رد صورتحساب را دارد؟** خیر. در صورت ثبت صورتحساب الکترونیکی در سامانه مودیان و در صورت عدم واکنش در مهلت مقرر 30 روزه، صورتحساب تایید سیستمی شده و در این صورت امکان رد صورتحساب توسط خریدار وجود ندارد. لیکن خریدار میتواند در صورت نیاز از فروشنده درخواست نماید تا نسبت به اصالح/ابطال صورتحساب الکترونیکی اقدام نماید.

**11-25( چرا پس از صدور صورتحساب الکترونیکی و ثبت در سامانه مودیان، صورتحساب درکارپوشه فروشنده و خریدار قابل رویت نیست؟ دلیل عدم بارگذاری صورتحساب الکترونیکی در سامانه مودیان چیست؟**

گرفتن کد مرجع یا به طور دقیق number reference دلیل بر صحیح بودن صورتحساب الکترونیکی و درج آن در کارپوشه برای فروشنده و خریدار نیست. مودی پس از صدور صورتحساب الکترونیکی و ثبت در سامانه

سوالات متداول قانون بابانه <sup>ب</sup>ای فروستگ<sub>ای</sub>ی و سامانه مودیان ا ا م

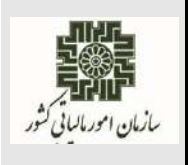

**اسفندماه 1402**

مودیان میبایست number reference و یا uid صورتحساب الکترونیکی ارسالی را استعالم بگیرد. پاسخ استعلام میتواند دارای سه وضعیت (success/failed) ویا (pending )باشد.

- Success به معنای درج صورتحساب الکترونیکی در کارپوشه است.
- Pending به معنای اینکه صورتحساب الکترونیکی در حال بررسی است.

 صورتحساب دارای وضعیت failed یعنی قواعد مربوط به صدور و ثبت صورتحساب الکترونیکی را رعایت نکرده است. در صورت failed شدن صورتحساب در فیلد data پاسخ استعالم، شرح خطاها بازگردانده میشود. در این صورت مودی میبایست پس از رفع خطاهای موجود، مجددا نسبت به ثبت صورتحساب الکترونیکی در سامانه مودیان اقدام نماید.

**11-26( راهحل برخورد با صورتحساب الکترونیکی تکراری در کارپوشه چیست؟**

برخی از صورتحسابهایی که برای ثبت به سامانه مودیان ارسال شده، به دالیل مختلف در وضعیت pending قرار میگیرد و مودیان/شرکتمعتمد ارائهکننده خدمات مالیاتی در این وضعیت مجددا نسبت به ثبت صورتحساب الکترونیکی مذکور با شماره منحصر به فرد مالیاتی جدید در سامانه مودیان اقدام مینمایند. با عنایت به اینکه شماره منحصر به فرد مالیاتی درج شده در این صورتحسابها متفاوت میباشد؛ لذا از نظر سامانه مودیان صورتحساب جدید بوده و در کارپوشه درج میگردد. در صورت بروز چنین حالتی صادرکننده صورتحساب میبایست جهت حذف صورتحسابهای تکراری، نسبت به صدور صورتحساب الکترونیکی ابطالی اقدام نماید.

### <span id="page-38-0"></span>**12(قوانین مرتبط با قانون پایانههای فروشگاهی و سامانه مودیان:**

# **12-1( مودیانی که کلیه تکالیف قانونی خود را انجام میدهند، آیا الزامی به ارسال اطالعات معامالت فصلی موضوع ماده 169 دارند؟**

وفق مقررات ماده )7( قانون پایانههای فروشگاهی و سامانه مودیان، صورتحساب های الکترونیکی ثبت شده در سامانه مودیان به منزله ثبت آنها در سامانه فهرست معامالت موضوع ماده )16۹( قانون مالیاتهای مستقیم است و فروشنده و خریدار تکلیف اضافی در این مورد نخواهند داشت.

**12-2( تکلیف پیشپرداختهای خریدکاال در صدور صورتحساب الکترونیکی چیست؟** در صورتحساب الکترونیکی نوع اول، مبالغ پیشپرداخت به عنوان مبلغ نقدی در صورتحساب الکترونیکی ثبت میشود.

سوالات متداول قانون بابانه <sup>ب</sup>ای فروستگ<sub>ای</sub>ی و سامانه مودیان ا ا م

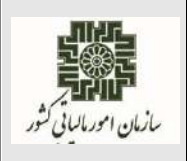

**اسفندماه 1402**

**12-3( آیا در مورد فروشهای کاال/خدمت معاف از مالیات بر ارزش افزوده صورتحساب الکترونیکی صادر می گردد؟** بله. میبایست برای هرگونه فروش کاال و یا ارائه خدمت، اعم از مشمول یا معاف، صدور و ارسال صورتحساب الکترونیکی به سامانه مودیان صورت گیرد. **12-4( اگر پایانه فروشگاهی مودی به هر دلیلی با مشکل مواجه شود و امکان صدور صورتحساب الکترونیکی وجود نداشته باشد، چه روش جایگزینی وجود دارد؟** مودی میبایست مراتب را تا پایان روز اداری بعد، از طریق کارپوشه خود در سامانه مودیان یا به هر طریق دیگریکه سازمان امور مالیاتی کشور اعالم نماید، حسب مورد به سازمان مذکور یا شرکتهای معتمد ارائهکننده خدمات مالیاتی اعالم نموده و تا زمان امکانپذیر شدن صدور صورتحساب الکترونیکی، مطابق دستورالعمل موضوع ماده )12( قانون پایانههای فروشگاهی و سامانه مودیان، نسبت به ثبت و ارسال صورتحسابهای صادره به سازمان اقدام نماید.

**12-5( در صورت عبور فروش مودی از نصاب مقرر ماده 14 مکرر قانون، تکلیف چیست؟** در صورتی که فروش هر مودی طی سال از نصاب مقرر در ماده )14( مکرر قانون پایانههای فروشگاهی و سامانه مودیان و تبصره (۱)آن، عبور نماید از ابتدای دومین دوره بعد از اتمام دوره عبور فروش سالانه از نصاب مقرر، ملزم به صدور صورتحساب الکترونیکی نوع اول و یا دوم حسب مورد میباشند. به طور مثال چنانچه فروش مودی تا پایان پاییز سال 1402 به 180 میلیارد ریال برسد؛ از ابتدای فروردین ماه سال 1403 مکلف به صدور صورتحساب الکترونیکی نوع اول و یا دوم میباشند و چنانچه به همین ترتیب فروش مودی تا پایان اسفند ماه 1402 از نصاب فوق عبور نماید از ابتدای تیر ماه سال 1403 مکلف به صدور صورتحساب الکترونیکی نوع اول و یا دوم حسب مورد خواهد بود. بدیهی است با توجه به نصابهای مندرج در تبصره )1( ماده)14( مکرر فوق، محاسبات هر سال بر اساس نصاب مربوط به آن سال انجام خواهد شد.عدم صدور صورتحساب الکترونیکی توسط اشخاص به شرح فوق، مشمول جرائم و ضمانت اجرایی قانون پایانههای فروشگاهی و سامانه مودیان خواهد بود.

سوالات متداول قانون بابانه <sup>ب</sup>ای فروستگ<sub>ای</sub>ی و سامانه مودیان ا ا م

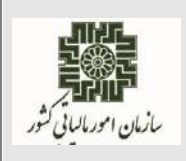

**اسفندماه 1402**

**12-6( در صورت ارسال و ثبت صورتحساب الکترونیکی توسط فروشنده و رد آن توسط خریدار، آثار مالیاتی مترتب بر اینگونه صورتحسابها چگونه است؟**

در صورتی که فروشنده صورتحساب الکترونیکی را در بازه زمانی قانونی و مطابق قواعد صدور صورتحساب الکترونیکی صادر نماید، لیکن خریدار صورتحساب الکترونیکی را رد نماید، مادامی که فروشنده نسبت به ابطال صورتحساب الکترونیکی اقدام ننماید، از لحاظ سیستمی به عنوان فروش تلقی میشود. الزم به ذکر است که از این بابت فروشنده مشمول جرایم عدم ارسال صورتحساب الکترونیکی نمیگردد و همچنین به خریدار هم اعتباری تعلق نخواهد گرفت.

**12-7( نحوه اجرای دستورالعمل استرداد درسامانه مودیان به چه شکل است؟**

مودی از طریق مراجعه به سامانه مودیان در بخش کارپوشه، درخواست استرداد خود را ثبت مینماید.

**12-8( آثار مالیاتی مترتب بر صورتحسابهایی که در دوره های بعدی اصالح میشوند، چگونه است ؟**

درصورت )اصالح، ابطال/برگشت از فروش( صورتحساب الکترونیکی در دورههای آتی، آثار مالیاتی آن در دوره صدور صورتحساب ارجاعی لحاظ میگردد.

**12-9( قانون تسهیل تکالیف مودیان، چه مزایایی برای مودیان فراهم کرده است؟**

- معاف کردن مودیان از صدور صورتحساب الکترونیکی به سامانه مودیان؛ در صورتی که میزان فروش ساالنه آنها کمتر از حد نصاب تعیین شده در ماده 14 مکرر قانون باشد.
- قابل قبول بودن صورتحسابهایی که تا پایان سال 1403 در سامانه مؤدیان صادر نشده است به استثناء مشمولین ماده14 مکرر قانون.
- امکان بخشودگی تا صد درصد)100 ( جرائم موضوع ماده)22( قانون پایانههای فروشگاهی و سامانه مودیان تا پایان سال 1403
	- نبت نام و عضویت کلیه مودیان در سامانه مؤدیان و تخصیص کارپوشه اختصاصی توسط سازمان  $\checkmark$ 
		- افزایش حد مجاز ماده)6( قانون پایانههای فروشگاهی و سامانه مودیان از سه برابر به پنج برابر

سوالات متداول قانون بابانه <sup>ب</sup>ای فروستگ<sub>ای</sub>ی و سامانه مودیان ا ا م

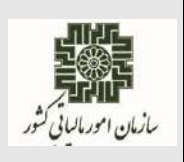

**اسفندماه 1402**

# **12-10( تکلیف خرید از مودیانی که مطابق قانون تسهیل الزامی به صدور صورتحساب الکترونیکی ندارند چیست؟**

در صورت خرید سایر مؤدیان از مؤدیانی که مطابق قانون تسهیل، از صدور صورتحساب الکترونیکی معاف

هستند؛ خریدهای مذکور مبنای محاسبه اعتبار مالیاتی نمیباشد و بهعنوان هزینه قابل قبول مالیاتی پذیرفته نمیشود. همچنین مصرفکنندگان نهائی که از مؤدیان مذکور خرید کنند، مشمول حکم ماده )18( این قانون نمیشوند.

**12-11( در خصوص جرایم موضوع ماده )22( قانون پایانههای فروشگاهی و سامانه مودیان، چنانچه عدم انجام تکالیف خارج از اختیار مودی باشد تکلیف چیست؟**

چنانچه عدم انجام تکالیف موضوع این قانون، خارج از اختیار مودی باشد، سازمان مکلف است جرائم موضوع این ماده را مورد بخشودگی قرار دهد.

## **12-12( نحوهی صدور صورتحساب الکترونیکی داخل در زنجیره تولید و توزیع فرآوردههای نفتی و مشتقات نفتی چگونه است؟**

با توجه به تصویب و ابالغ " قانون تسهیل تکالیف مؤدیان جهت اجرای قانون پایانههای فروشگاهی و سامانه مؤدیان" بر اساس تبصره (۳) ماده(۶) قانون موصوف ، کلیه دستگاههای اجرایی موضوع ماده(۲۹) قانون "برنامه پنج ساله توسعه اقتصادی، اجتماعی و فرهنگی جمهوری اسالمی ایران" و ماده )5( قانون "مدیریت خدمات کشوری" و سازمانهای وابسته به آنها که حسب مقررات قانونی متولی رصد و دریافت اطالعات مربوطبه جریان کاال و خدمات از مبادی تولید و واردات تا سطح خردهفروشی از طریق سامانههای دولتی از قبیل "سامانه جامع تجارت ایران" و "سامانه ثبت الکترونیکی معاملات نفتی(ثامن)" موضوع قانون "مبارزه با قاچاق کالا و ارز" میباشند، موظفند با رعایت الزامات صدور صورتحساب الکترونیکی موضوع این قانون، اطالعات مذکور را به ترتیبی که سازمان مقرر میکند، به سامانه مؤدیان منتقل کنند و در این صورت مودیان تکلیفی در خصوص ثبت مجدد اطالعات یا صدور مجدد صورتحساب الکترونیکی معامالت مذکور ندارند.

سوالات متداول قانون بابانه <sup>ب</sup>ای فروستگ<sub>ای</sub>ی و سامانه مودیان ا ا م

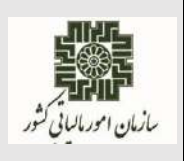

**اسفندماه 1402**

### <span id="page-42-0"></span>**13(اسناد و دستورالعملها :**

# **13-1( اسناد مربوط به صدور و ثبت صورتحساب الکترونیکی و نحوه اتصال به سامانه مودیان از چه طریق قابل دسترس است؟** تمامی اسناد در خصوص قانون پایانههای فروشگاهی و سامانه مودیان در درگاه سازمان امور مالیاتی کشور به نشانی ir.intamedia بخش پایانههای فروشگاهی و سامانه مودیان، گزینه آییننامهها و دستورالعملها و نرم افزارهای مرتبط، قابل بهرهبرداری میباشد. مودیان محترم مالیاتی پس از مطالعه اسناد مربوطه در صورت ابهام میتوانند، با شماره 1526 تماس حاصل نمایند.

**ـــــــــــــــــــــــ انتهای سند ـــــــــــــــــــــ**